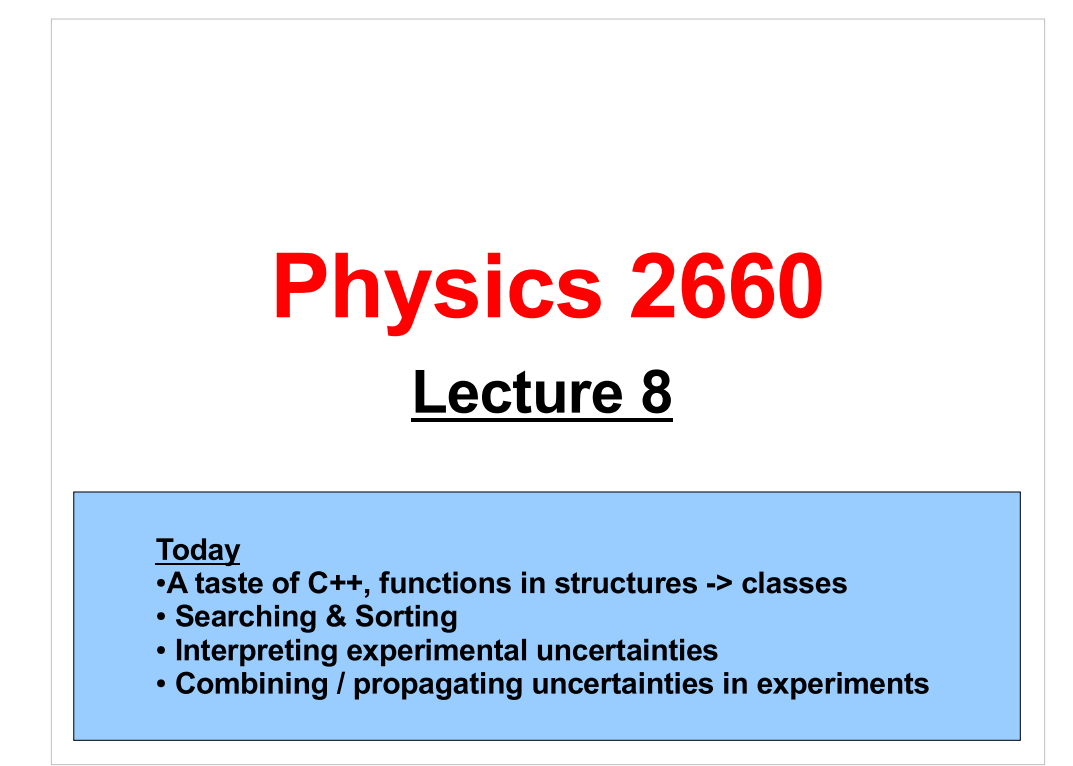

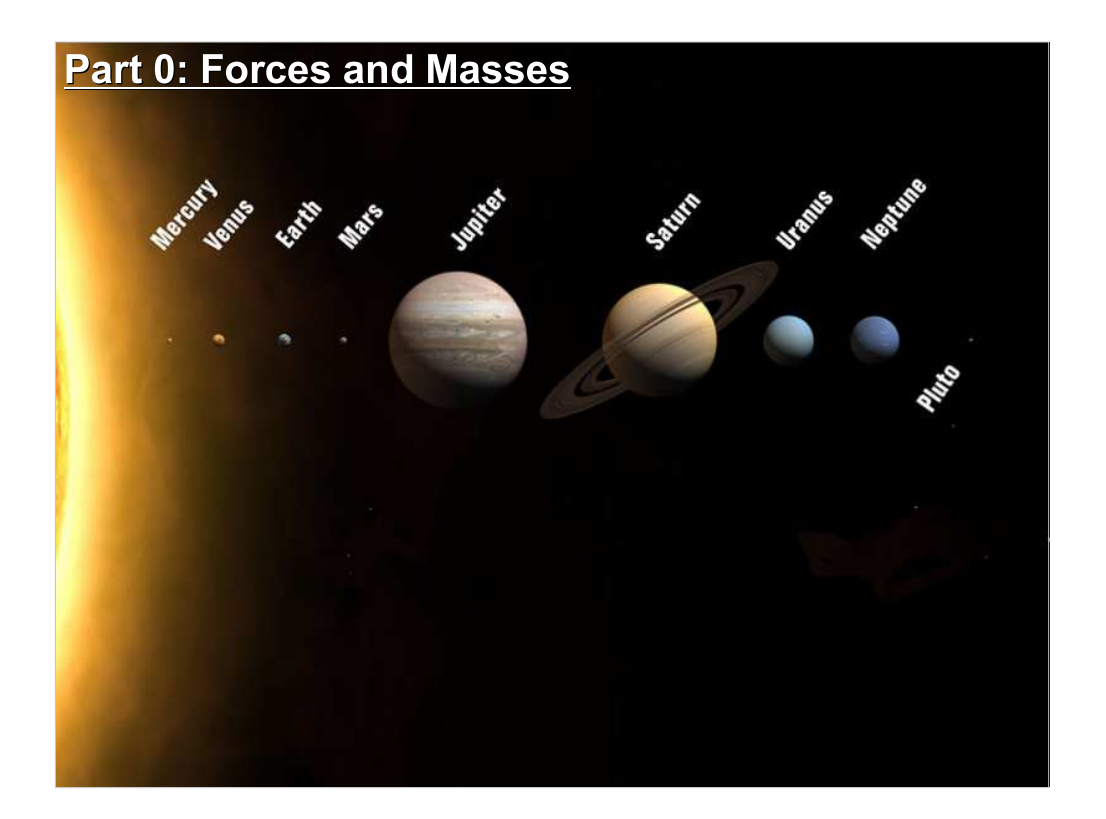

Let's start out today by talking about the gravity problems you've been working on in the last couple of homework sets.

#### The Problem:

We want to read in the position vectors, initial velocities, and masses of a bunch of objects. Then, using this data, we want to calculate the gravitational force on each object, due to the others. (For the first part, we'll ignore the initial velocities.)

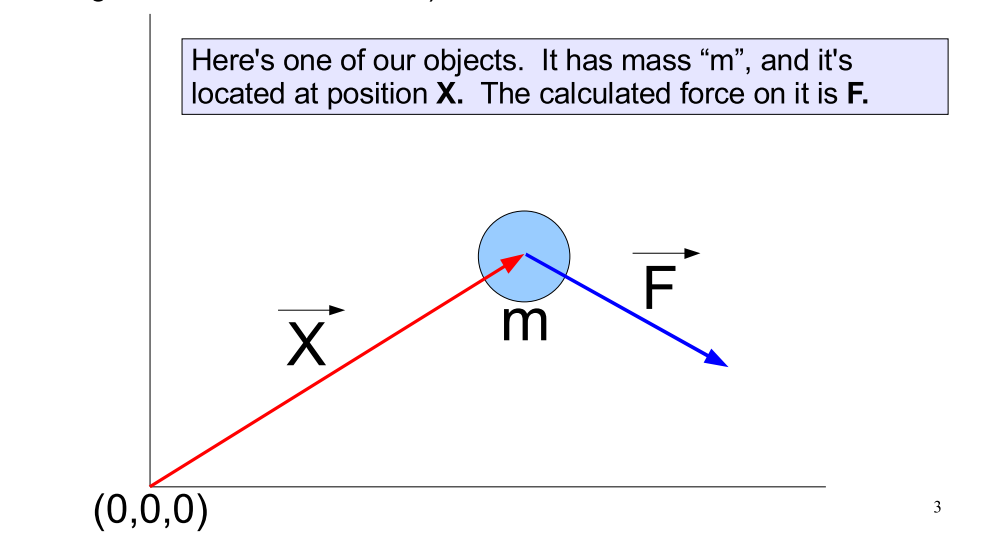

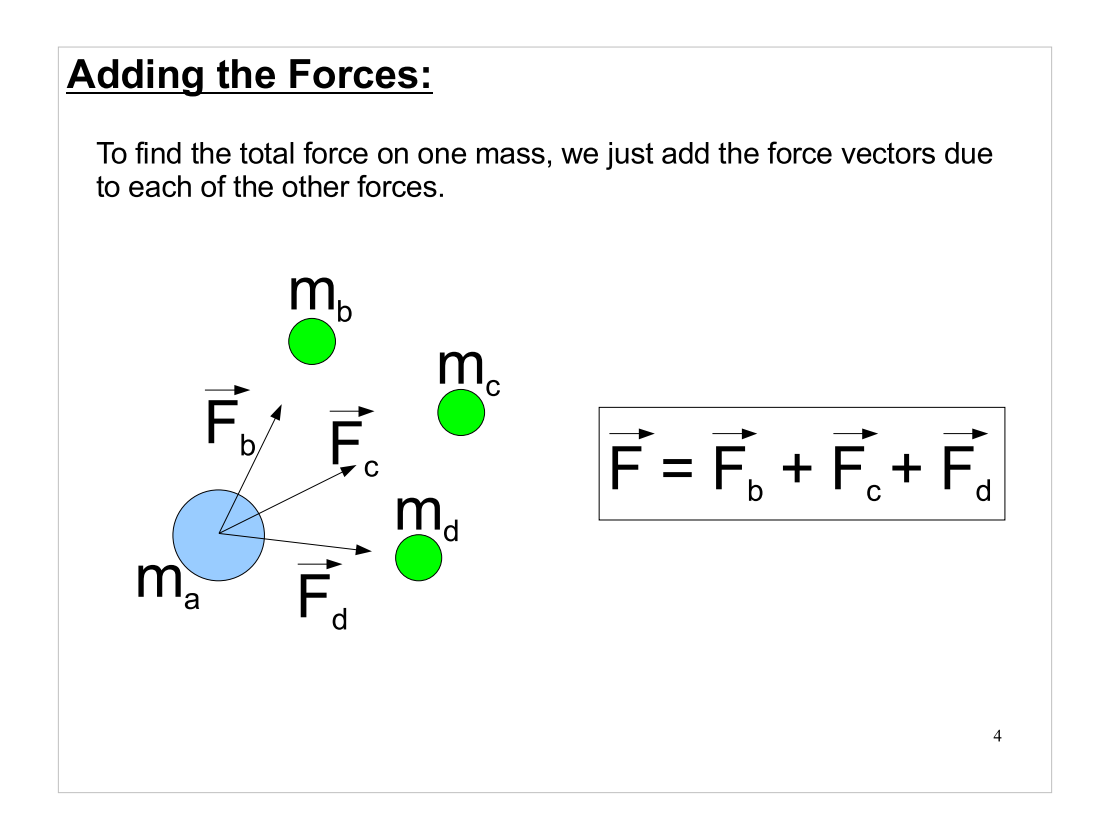

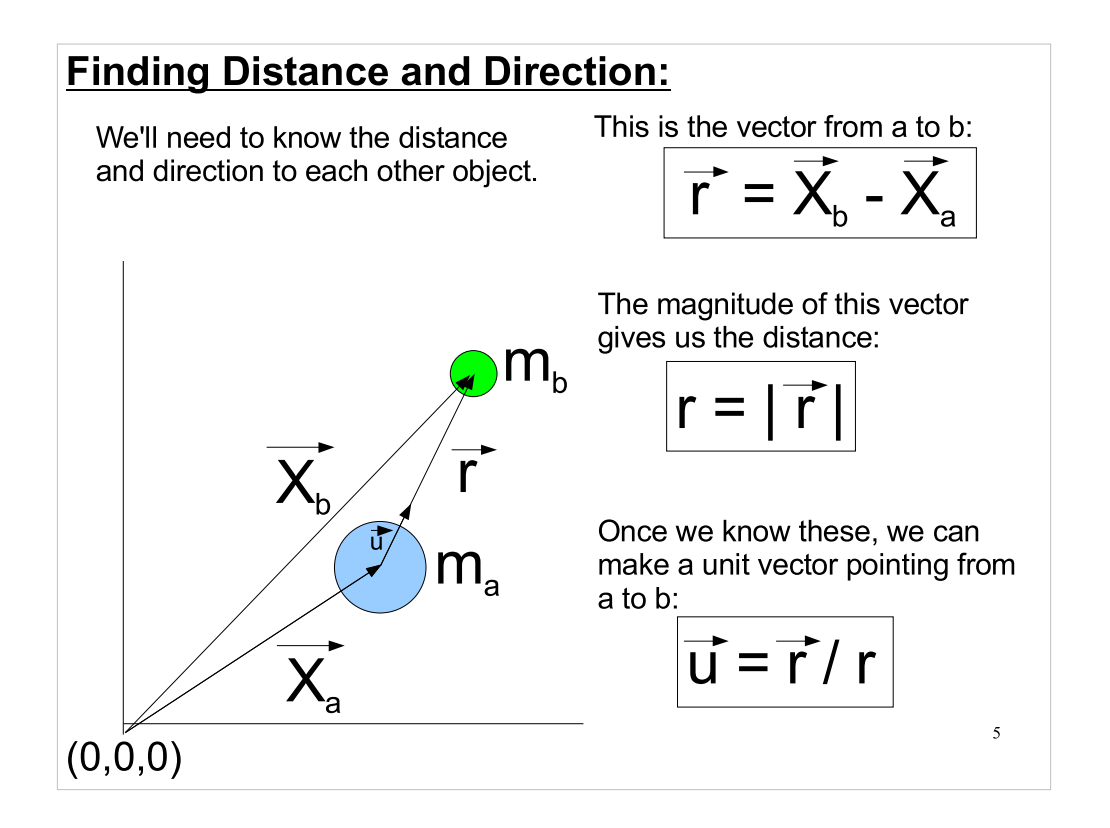

# **Calculating a Single Force:**

Newton tells us that the magnitude of the gravitational force between two objects is:

$$
\left| \, F = G \frac{m_a m_b}{r^2} \, \right|
$$

 $\overline{\mathbf{u}}$ 

 $m_{\scriptscriptstyle\rm a}$ 

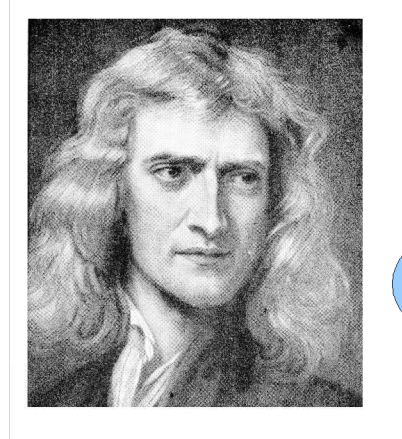

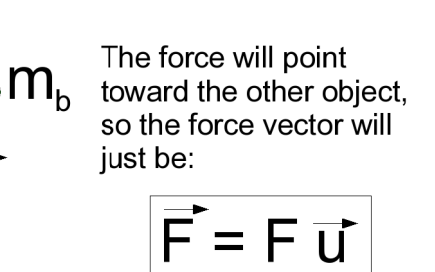

 $\sqrt{6}$ 

#### Data Structure:

To solve this problem programmatically, we'll first need a data structure to store information about each body:

```
typedef struct{
   double s_vec[3]; // space(position) vector
  double \overline{v} vec[3]; // velocity vector
   double f_vec[3]; // force vector
   double mass;
} body;
const int MAX BODIES = 100;
body bodies[MAX BODIES]; // array of bodies
```
# Reading Data from a File:

```
8
int read data(char* file, body *bodies){
    int num=0; // number of entries read from file
    int status;
  FILE *file p = fopen(file, "r");
  while(num<MAX BODIES) {
       status=fscanf(file_p,"%lf %lf %lf %lf %lf %lf %lf",
                             &bodies[num].s_vec[0], 
\texttt{\&bodies}[\texttt{num}]\texttt{.s\_vec}[1] , \texttt{\&} \texttt{Position}\&bodies[num].s_vec[2],
                             &bodies[num].v_vec[0], 
\texttt{\&bold} \texttt{\&bold} \texttt{\&bold} \texttt{\&bold} \texttt{\&bold} \texttt{\&bold} \texttt{\&bold} \texttt{\&bold} \texttt{\&bold} \texttt{\&bold} \texttt{\&bold} \texttt{\&bold} \texttt{\&bold} \texttt{\&bold} \texttt{\&bold} \texttt{\&\,} &bodies[num].v_vec[2],
                             &bodies[num].mass);
       if (status==EOF) break;
       num++;
    }
    return num;
}
                                                               Mass
```
- Here's an example of a function that can read data from a file and fill the data structure on the previous page. Notice that it takes a file name as an argument, then just opens the file and reads the contents. (If we were better programmers, we'd also take the trouble to close the file when we were done with it.)
- Notice that the function will only read up to MAX BODIES bodies, since this is the size of our array. If there are more bodies than this in the file, the remaining ones will be ignored.
- If the function gets to the end of the file before it reaches MAX\_BODIES, it stops. The function returns "num", the number of bodies actually read.

# Some Useful Functions:

```
9
// Find distance between two points:
double distance(double *svec1, double *svec2){
   double dist2=0;
   int i;
  for (i=0; i<3; i++) dist2 += (svec1[i]-svec2[i])*
(s \text{vec1[i]-} \text{succ2[i]); return sqrt(dist2);
}
// Find difference of two vectors:
void vsub(double *v1, double *v2, double *v1m2){
   int i;
  for (i=0; i<3; i++)v1m2[i] = v1[i]-v2[i];}
                                        (x_1-x_2)^2 +(y_1-y_2)^2 +
                                        (z_1-z_2)^2diff = [(x_1-x_2),(y_1-y_2),\overline{z_1}-Z<sub>2</sub>)]
```
- The "distance" function just calculates the distance between two points in three-dimensional space. You can think of this as the magnitude of the vector "r" pointing from one body to another.
- The "vsub" function subtracts one vector from another, to produce a third vector. You can think of this as the "r" vector itself.

# Calculating the Forces:

```
10
void forces(body *bodies, int nbodies){
  double dist, force;
  double dirvec[3];
 const double G = 6.67e-11;
 for(int i=0; i<nbodies; i++){
   bodies[i].f vec[0]=0;bodies[i].f_vec[1]=0;
   bodies[i].f\frac{1}{\sqrt{2}}vec[2]=0;
   for(int j=0; j<nbodies; j++){
      if ( i!=j ) {
       dist = distance(bodies[i].s_vec,bodies[j].s_vec);
        vsub(bodies[j].s_vec,bodies[i].s_vec,dirvec);
        dirvec[0] /= dist;
       dirvec[1] /= dist;
       dirvec[2] /= dist;
         force = G*bodies[i].mass*bodies[j].mass/(dist*dist);
        for(int k=0; k<3; k++) {
           bodies[i].f_vec[k] += force*dirvec[k];
      }
      }
     }
  }
}
```
- Here's a function that calculates the total force on each object, due to all the other objects. Notice the if statement " $(i!=j)$ " that omits the object itself from the calculation.
- The function uses the "distance" and "vsub" functions we saw in the previous slide.
- The vector "dirvec" is the unit vector pointing from one mass to the other. We get it by dividing the "r" vector by its length.
- Finally, note that, although this function has a double loop that goes through all the objects, we could really get by with only half as many iterations, since the mutual forces on each pair of objects are equal and opposite. If we were clever, we could take advantage of this and write the function so that we just calculate each pair of forces once.

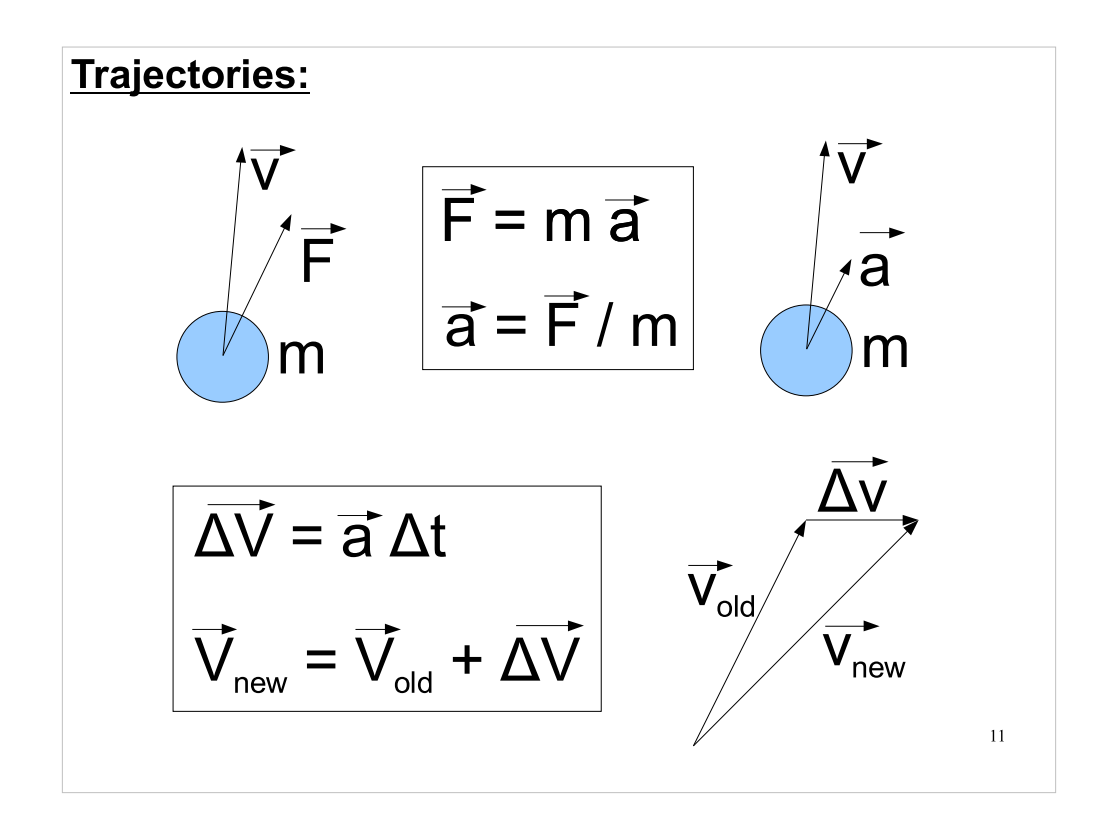

- That takes care of most of the static stuff. Now to set things in motion...
- First, we'll need to think about the velocities and accelerations of the objects. Since we know the forces now, we can calculate the accelerations.
- Once we know the accelerations, we can calculate the change in velocity after a time step of delta t.

# Calculating Trajectories:

Here's one simple way to approximate the motion of the objects. Here, we assume a constant velocity during each time step:

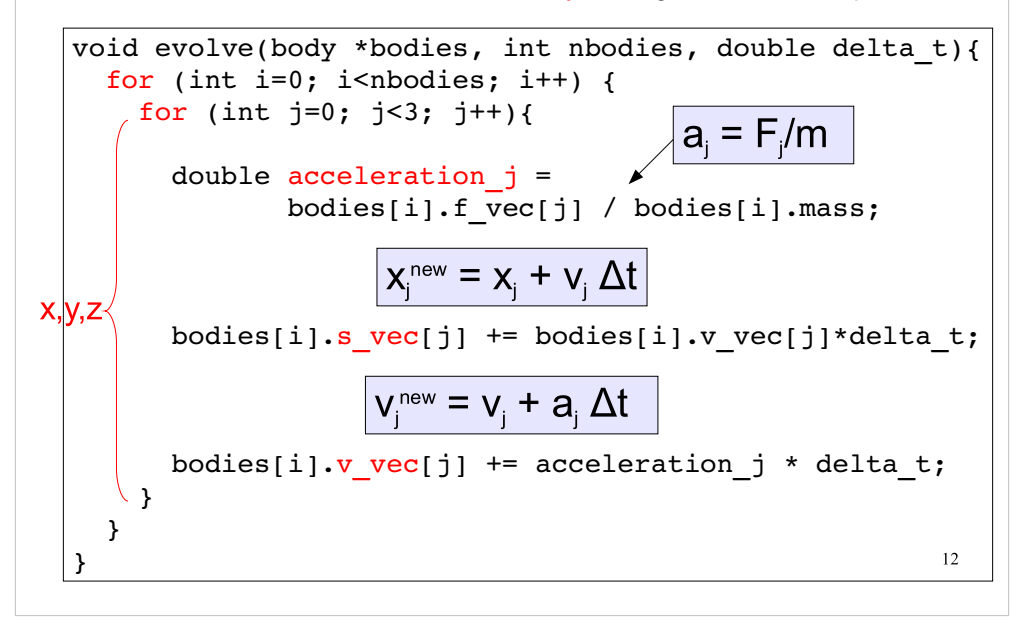

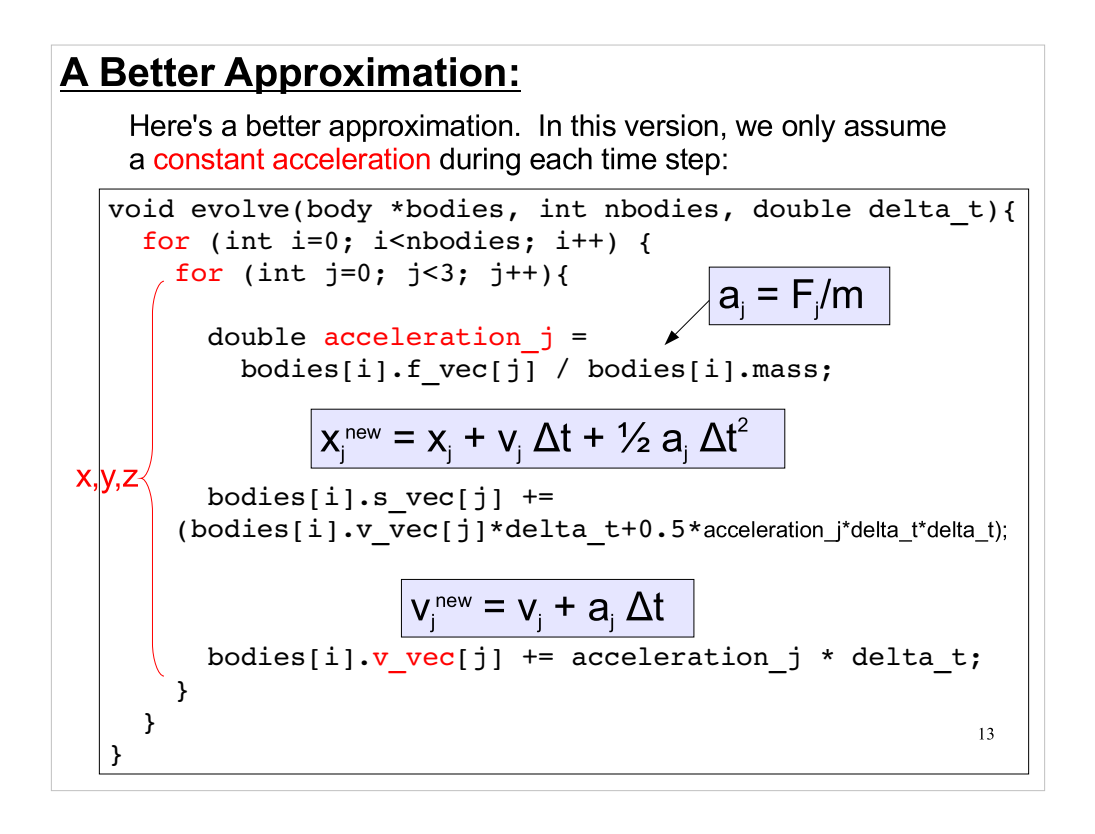

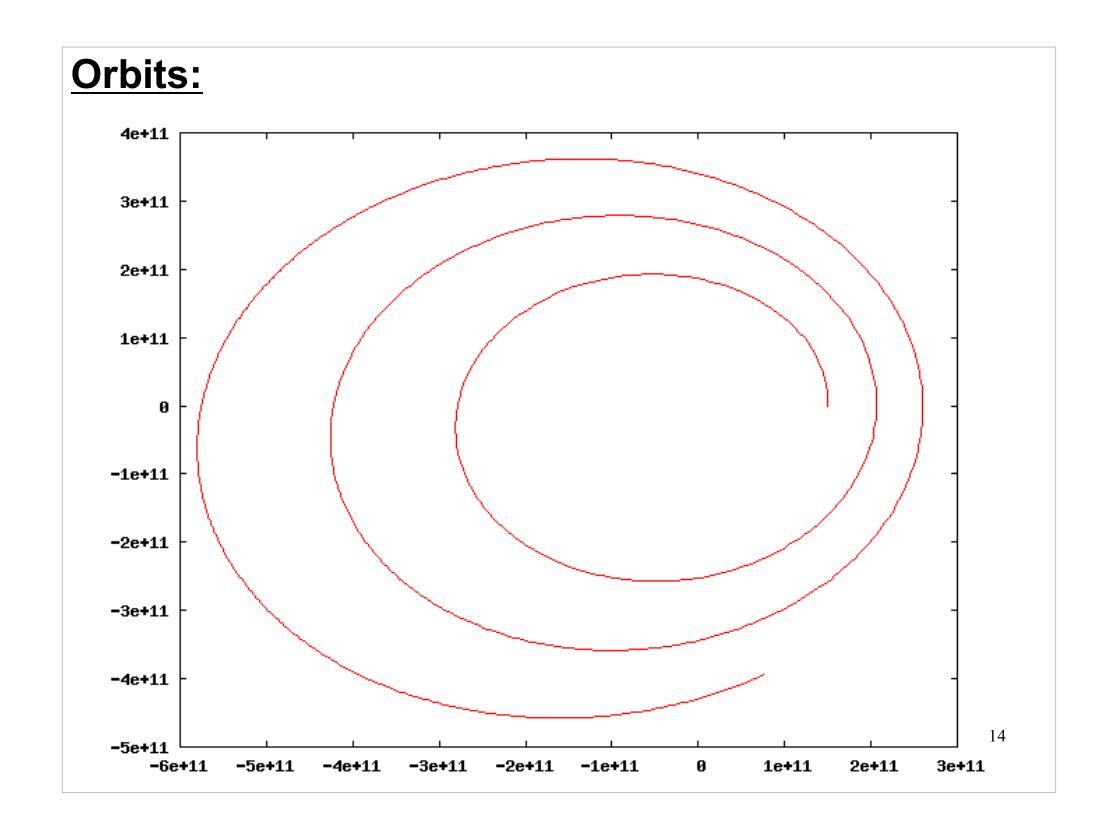

- A good way to check the sanity of your program is to write out x,y,z values for one of the bodies into a file, and then plot them with gnuplot. (The output file should just have three columns of numbers.)
- Seen above is the orbit of an object in the x-y plane. If you look at a plot like this and see something obviously non-physical (sharp corners, straight lines, etc.) then there's probably something wrong with your program.
- Once you have a data file like this, you can plot it in gnuplot by just typing a command like:

```
plot "file.dat" with lines
```
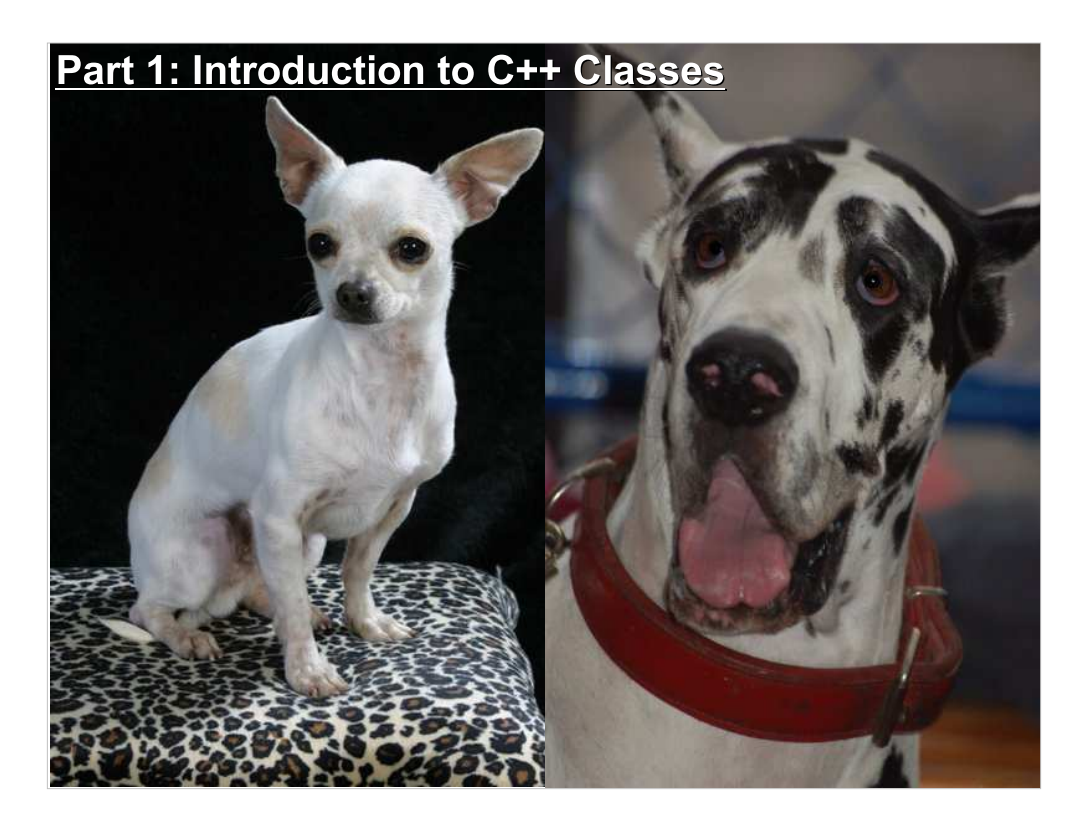

- We've dealt a lot with structures now. Structures are a tried-and-true feature of the C programming language.
- $C++$  offers an additional construct called a "class", which is like a souped-up structure. Let's take a look at how it's used.

# A Review of Structures:

In C, we can define structures that pack a lot of related information into a single variable. We can then create functions that operate on our newly-defined variable types.

```
typedef struct{
  double re, im;
} Complex;
double magnitude(Complex z) { 
  return sqrt( z.re*z.re + z.im*z.im );
}
void conjugate(Complex *z) {
  z->im = -z->im;}
```
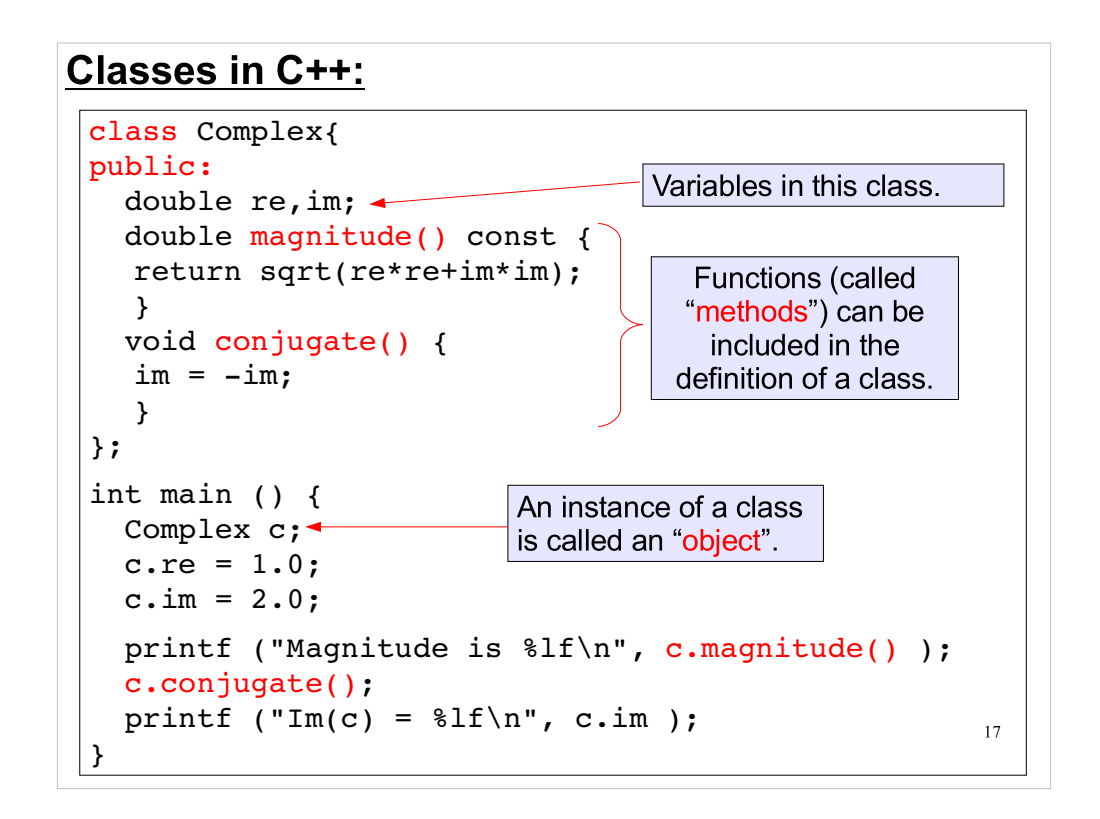

- Like structures, classes can contain variables, but they can also contain dedicated functions, called "methods" that operate on the class's data.
- We define new variables of a particular class just as we'd define a variable using structs: just type the name of the class followed by the variable name.
- Each instance of the class is called an "object". The idea is that objects are sort of "smart variables" that are able to do things on their own and interact with each other.

### **Invoking Methods:**

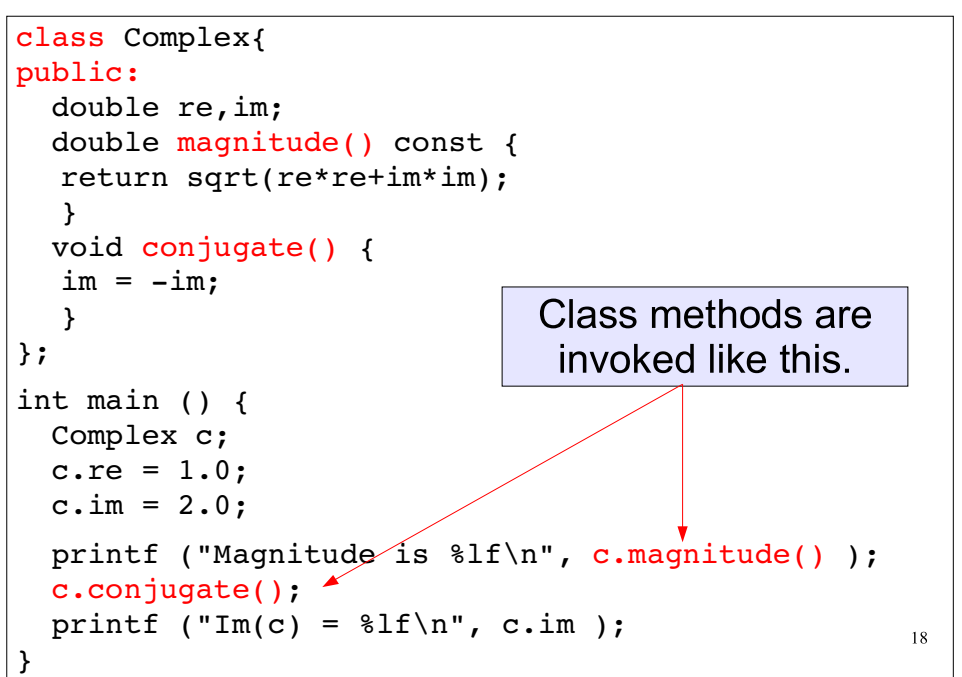

The methods of a class are invoked in much the same way we'd use the elements of a struct.

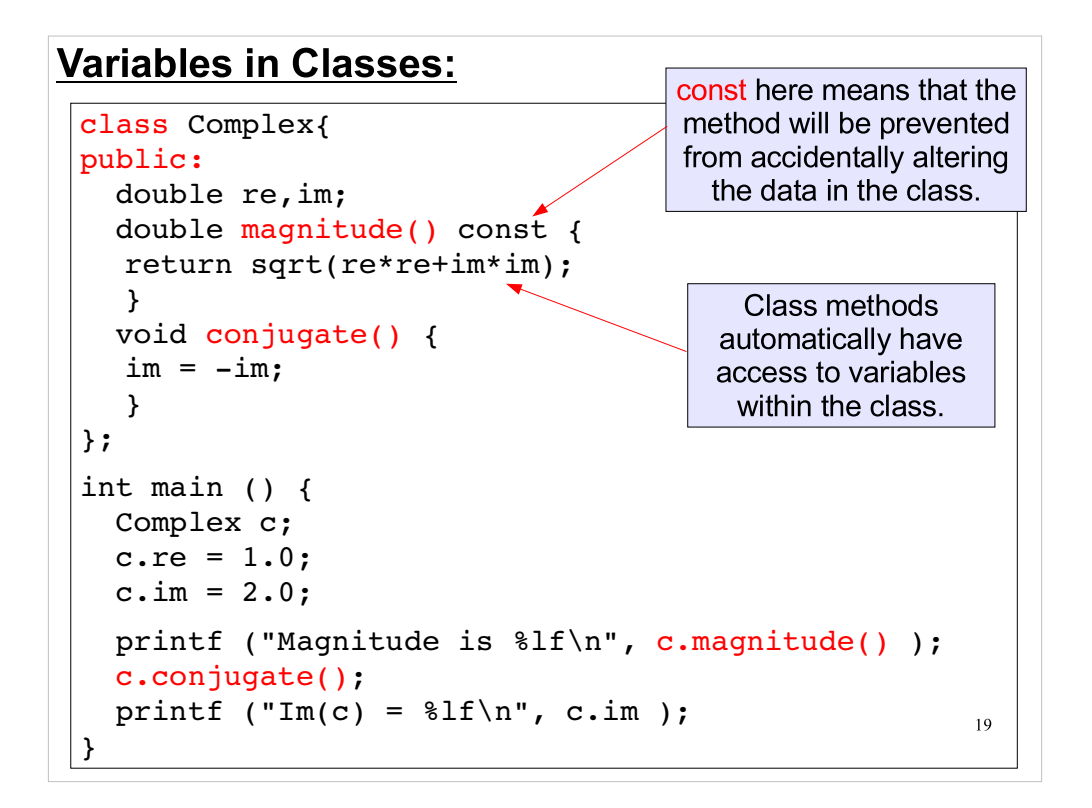

The methods in a class don't need to use "." or "->" to get to the variables within the class. They just use the variable name.

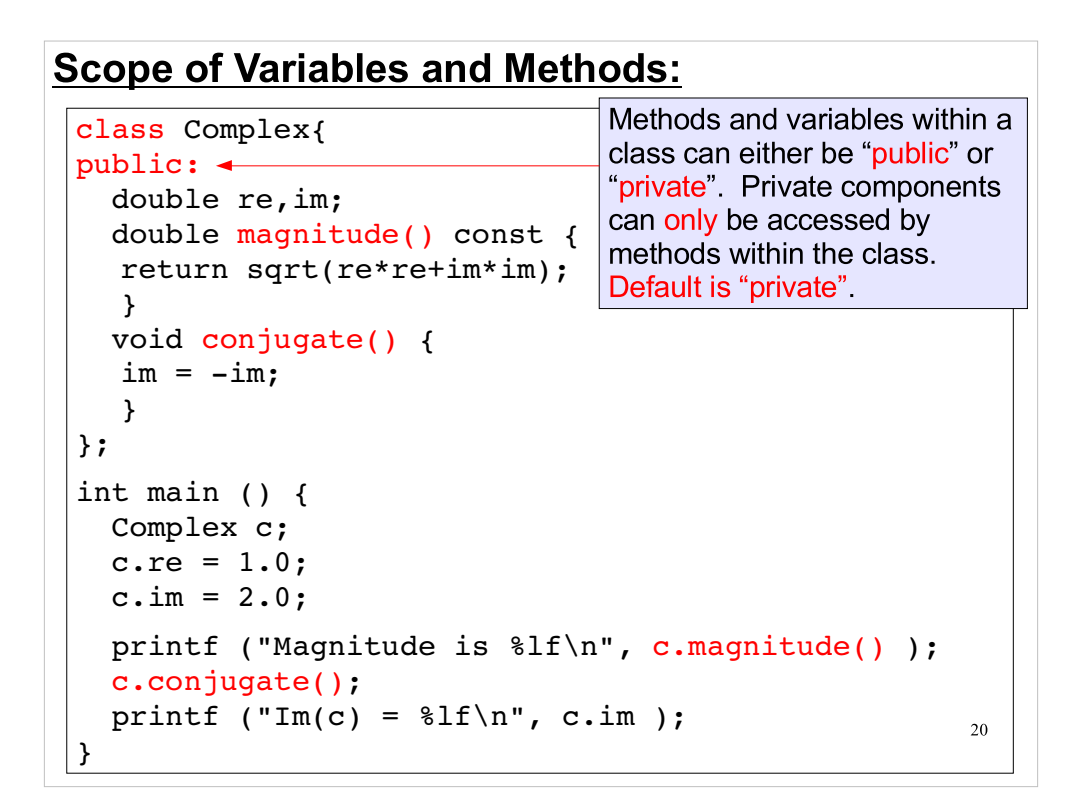

Methods and variable that are "public" can be used outside the class (in "main", for example). In the slide above, everything in the class is set to "public".

What happens if we make some things private?

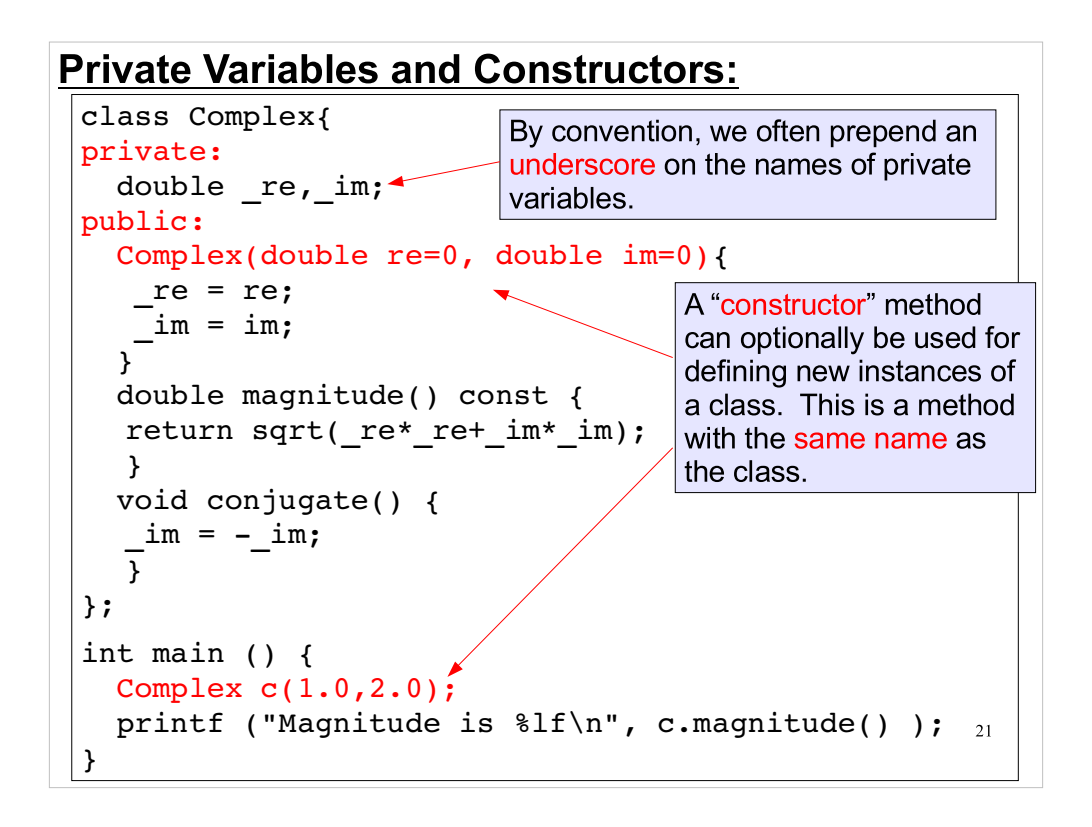

- In this example, we've made re and im "private" variables. This means that parts of our program outside the class can't get to these variables. They're only available inside the class.
- Constructor methods can be arbitrarily complicated. We can have the constructor do anything we want to initialize our variables. We might, for example, have a histogram class with a constructor that automatically initializes to zero all of the bins of a new histogram.

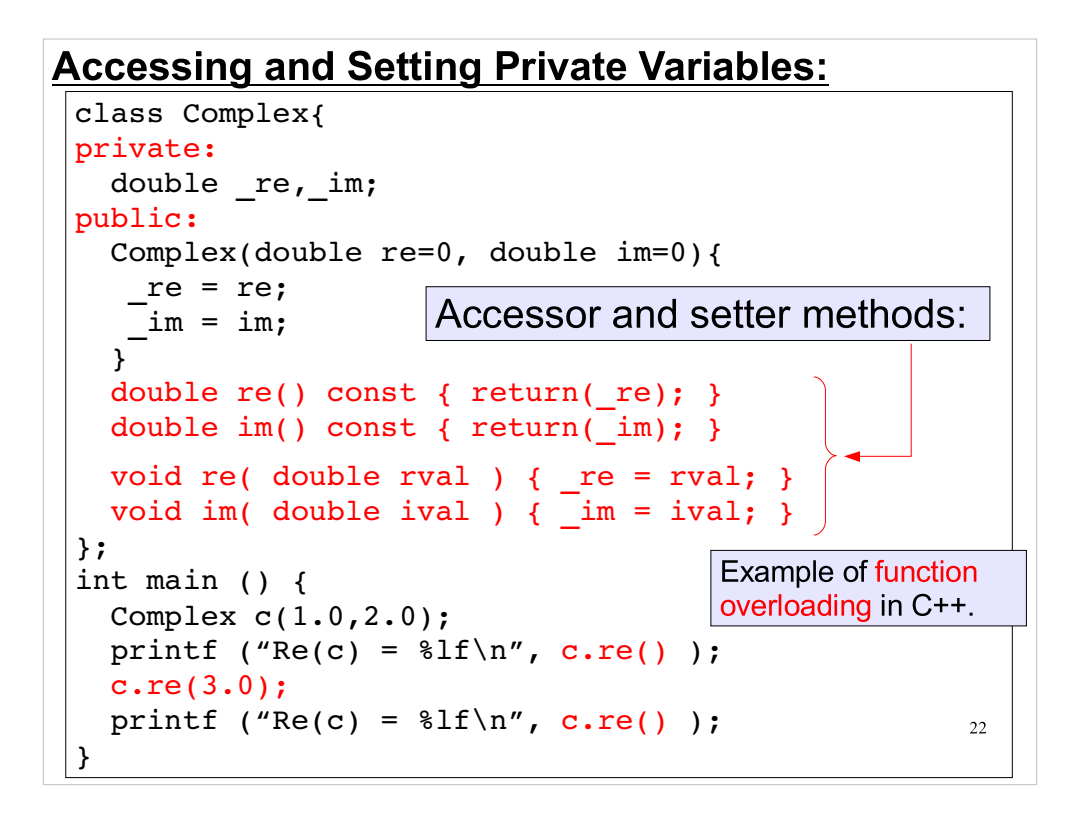

- In the example above, we have a problem if we make re and im private. Now we can no longer set them directly in "main" or elsewhere.
- We need "setter" and "accessor" methods to get and set these values for us.
- But wait. We have two methods called "re" and two called "im". What's up with that? In  $C++$ , you can have two (or more) functions with the same name, as long as they have a different calling syntax. In the case above, one "re" function takes no arguments and returns a double. The other "re" function returns nothing, but takes a double as an argument.
- C++ figures out which function to call based on how you use it in your program. This is called "function" overloading".

### A "print" Method:

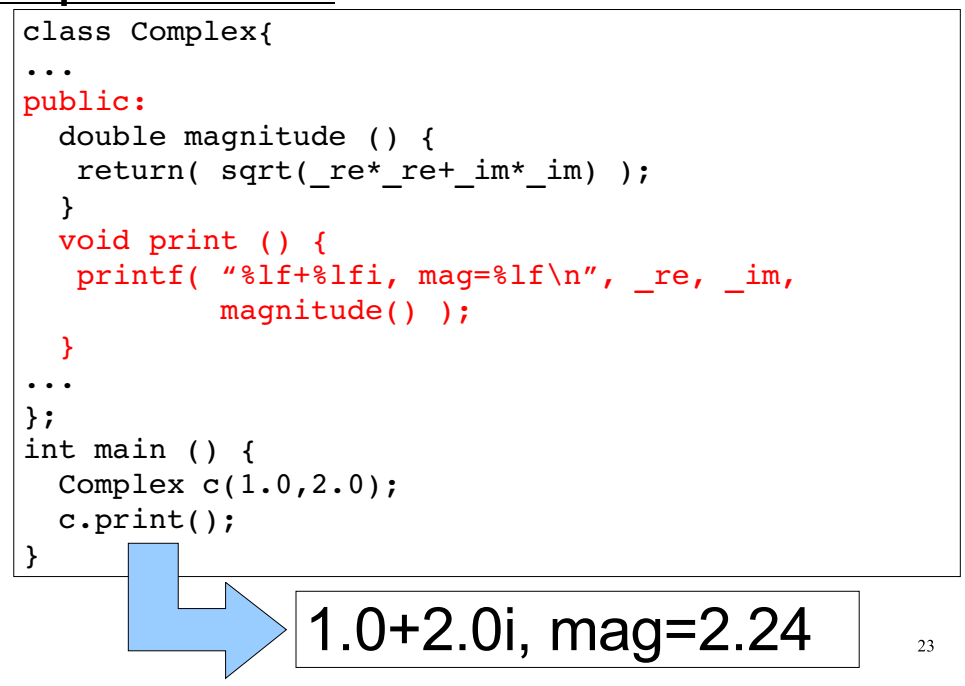

It's often useful to have a "print" method, that knows how to print out your variables.

### An Object-Oriented Histogram Library:

The new version of our histogram library supports objectoriented syntax:

```
int main(){
  h1 hist1(100,0.,100.,
            "Uniform,weighted w/ X");
  hist1.labels("X-value","# of entries");
  h1 hist2(150,0.,1000.,"Normal, weights=1");
 hist2.labels("X-value","# of entries");
  for (int i=0; i<10000; i++) {
    double tmp = randu(0.,100.);hist1.fill(tmp,tmp);
     hist2.fill(randn(600.,100.),1.0);
   }
  hist1.errors(true);
  hist1.plot();
}
```
24

Feel free to use this, or not.

### Object-Oriented Programming:

Until now, we've been concentrating on a programming style called "procedural programming", in which we pass data from function to function as we step through the jobs our program needs to do

In C++ one often follows an object-oriented design model, in which classes are designed to encapsulate both data and the operations that are used with those data

Object-oriented programming was once the dominant programming model, but has recently fallen into some disfavor. At Carnegie-Mellon University, for example, object-oriented programming has now been entirely eliminated from the introductory CS curriculum.

You won't be required to program in this model, but you should be aware of the syntax, just in case you see similar usage in a problem solution.

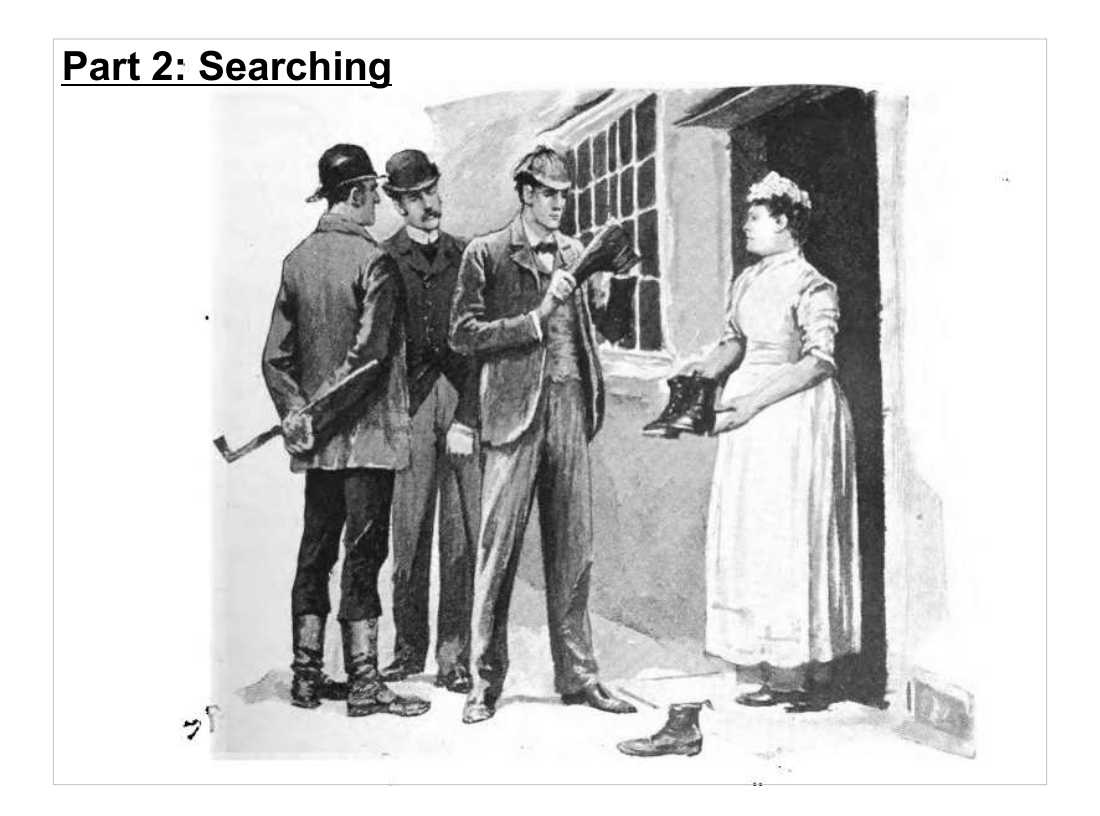

We've been creating a lot of arrays lately. What happens when we want to search for a particular element in an array?

# Search Methods:

We'll discuss two simple approaches to searching for a particular value within a collection of data:

1) a linear search

In a linear search, we star at the beginning of an array and move down the line of elements looking for matches.

2) a binary search

If we have an ordered list of data (either ascending or descending), this method provides a MUCH faster search for a particular value. Binary searches are sometimes called "bisection".

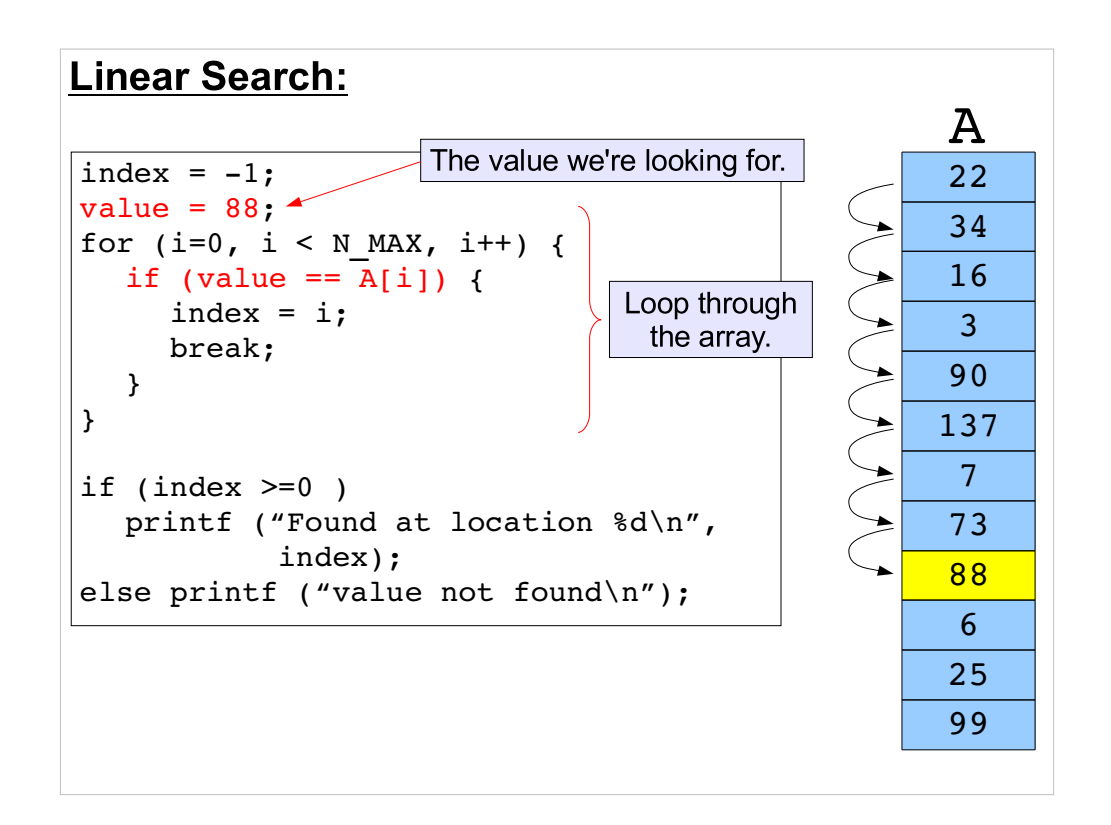

A linear search just starts at the top of the array and works its way down until it finds what it's looking for.

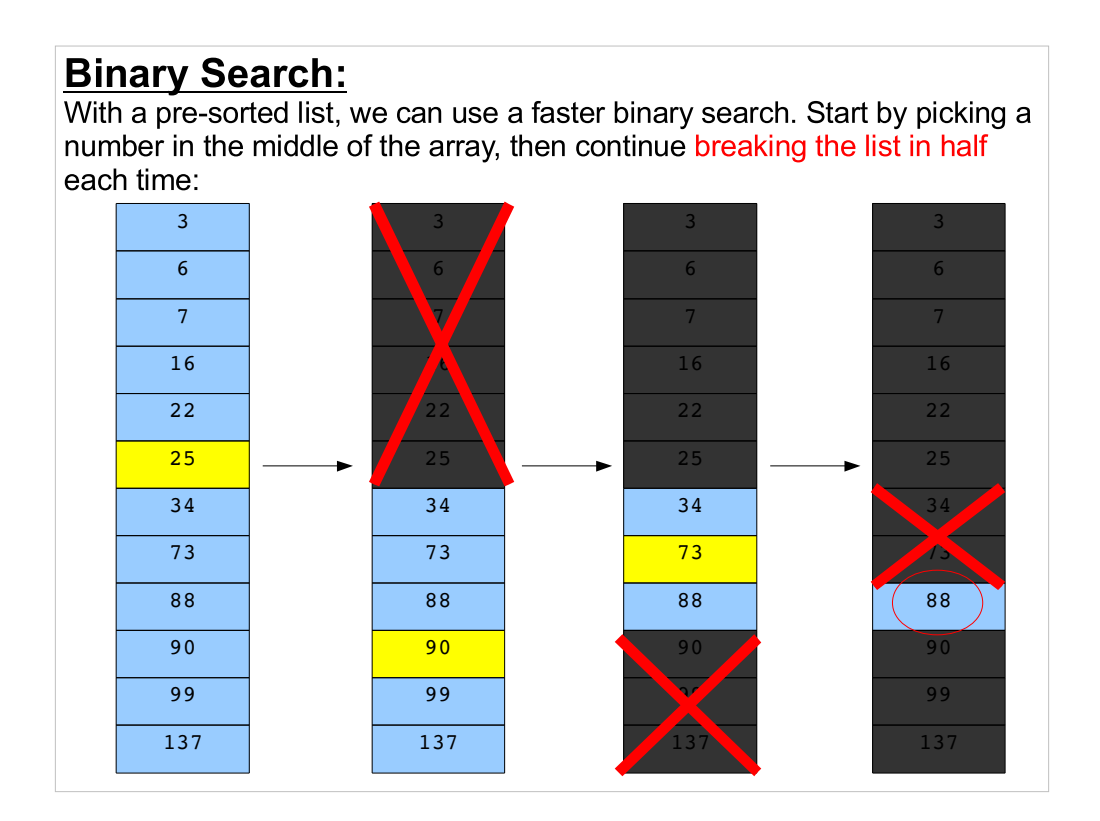

- Note that this only took three steps. As we'll see, binary searches can be very fast, even for large arrays.
- Remember that binary searches only work for sorted lists, though.

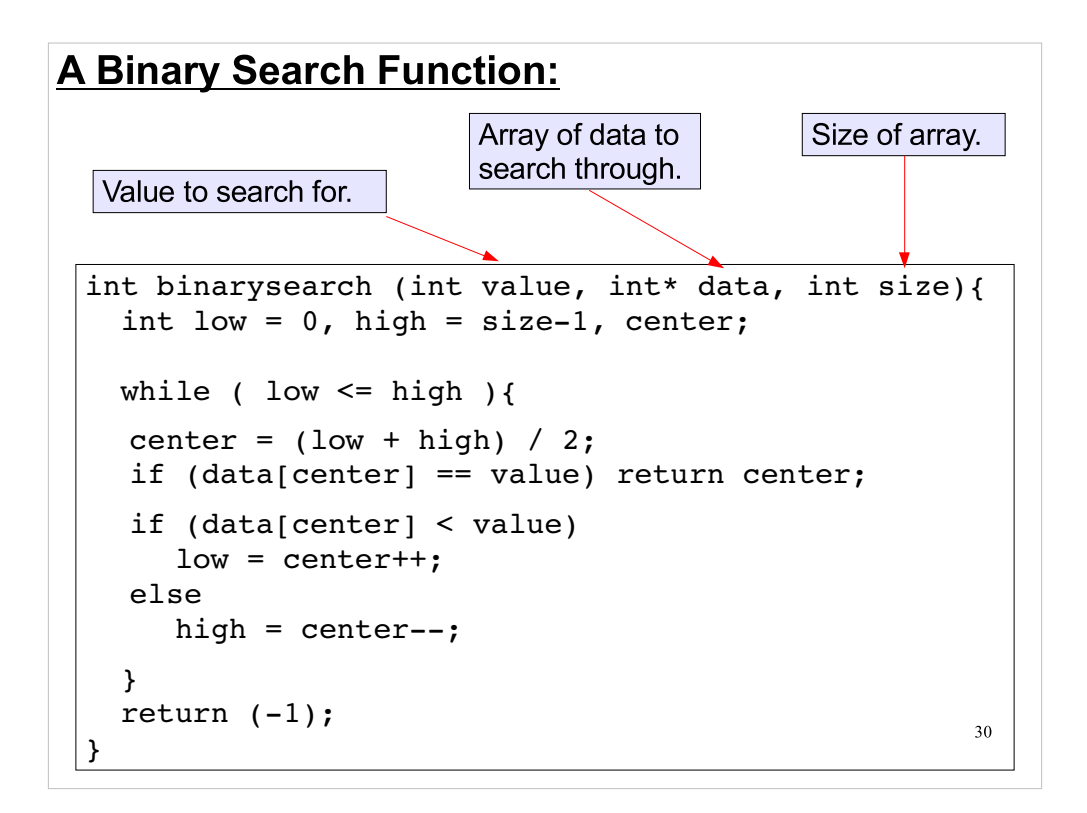

Here's one way to write a simple binary search function. Let's step through how it works.

# A Binary Search Function:

First, pick an index approximately in the middle of the current range:

```
31
int binarysearch (int value, int* data, int size){ 
  int low = 0, high = size-1, center;
while ( low \leq high ){ \vert Pick ~center of current range.
  center = (low + high) / 2;if (data[center] == value) return center;
  if (data[center] < value) 
     low = center++;else 
     high = center--;
   } 
 return (-1);
}
```
# A Binary Search Function:

Maybe we get lucky, and the number we're looking for will be at the index we picked. If not, look at whether the number that's there is higher or lower than the number we're looking for, and adjust the range accordingly.

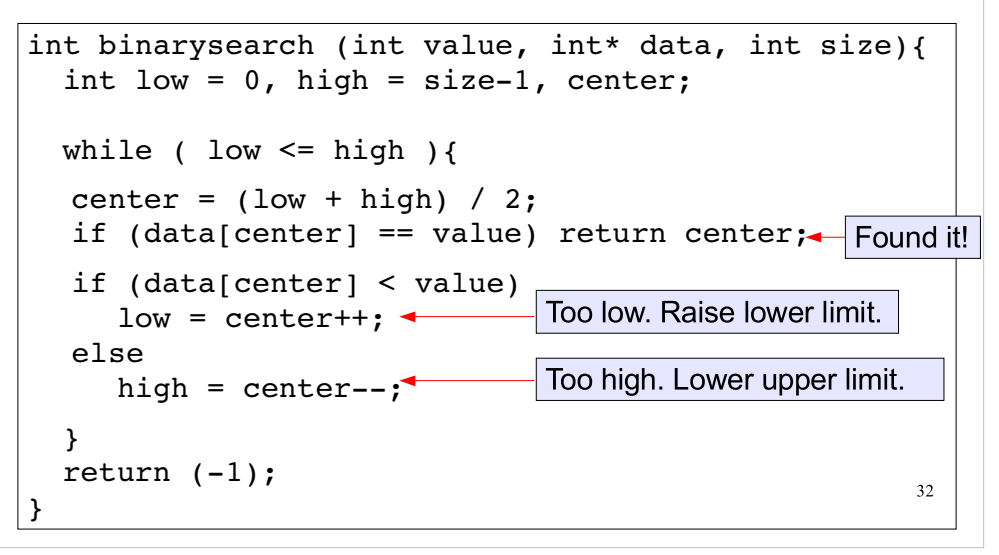

# A Binary Search Function:

Keep doing this until we either find the number or exhaust all of the possible array elements. If we don't find the number anywhere in the array, return "-1" to indicate that we've failed.

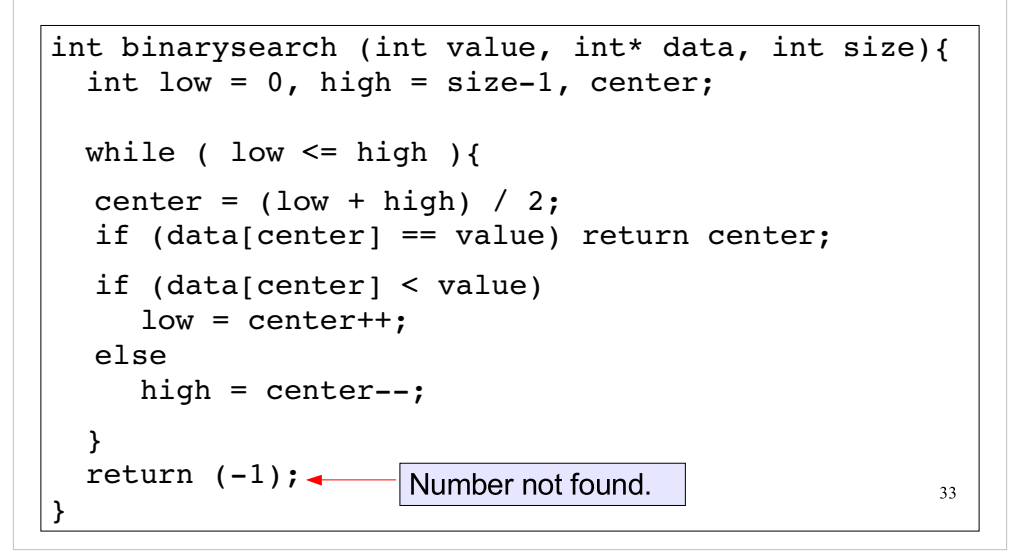

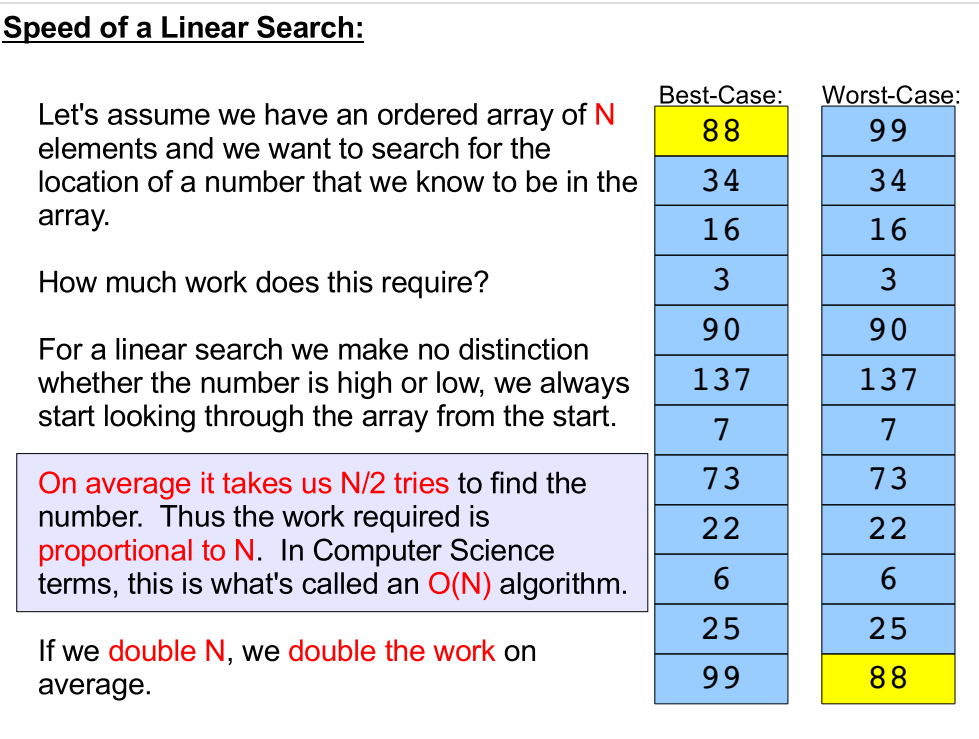

### Speed of a Binary Search:

In the worst case the work done by the binary search is proportional to the number of times we can divide the array in half, before only one element remains.

if  $N = 128$ , we can cut the array in half only 7 times!  $(128, 64, 32, 16, 8, 4, 2, 1 \quad 2^2 = 128)$ 

If we double N, then we need only do 8 divisions instead of 7. A relatively small increase in work.

The number of iterations required of a binary search algorithm is only proportional to log $_{\textrm{\tiny{2}}}$ (N), where log $_{\textrm{\tiny{2}}}$ (N) is the power to which you need to raise 2 to get N.

In Computer Science terms, this an O(log<sub>2</sub>N) algorithm.

given number with a binary search. It could take up to 4 billion steps 35 This is very important when N is large. In that case, log $_2$ (N) << N. For example, if  $N = 4$  billion, it would only take up to  $32$  steps to find any with a linear search.

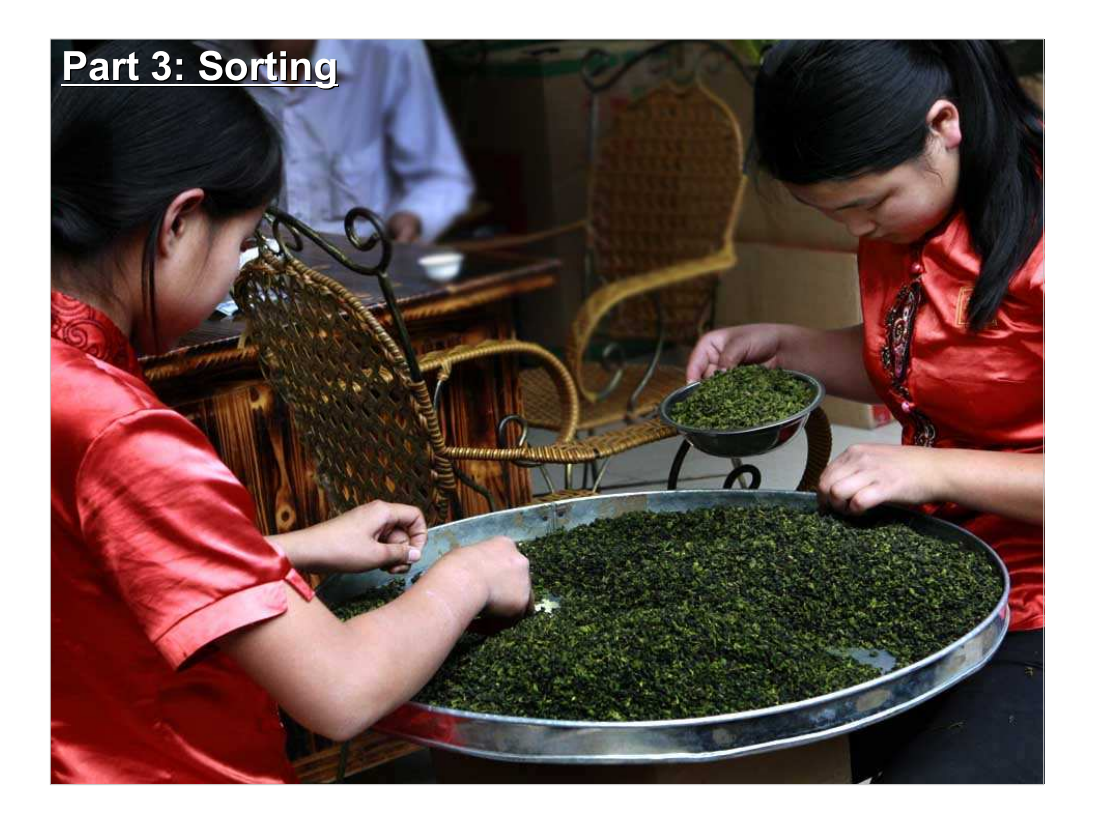

So, we see that binary searches are fast, but they require pre-sorted data. How about routines for sorting?

# Sorting Algorithms:

In order to take advantage of the binary search we need sorted data, this leads naturally to a discussion of sorting algorithms.

We'll consider two algorithms:

1) The very simple and intuitive Selection Sort

2) The clever Quicksort algorithm

There are many other sorting algorithms, some optimized for particular data set characteristics.

You may never need to do anything more than choose between a slow but simple sort and some kind of optimized sort in your programs. But this is a rich topic to explore if sorting times become an important limiting factor in your work.

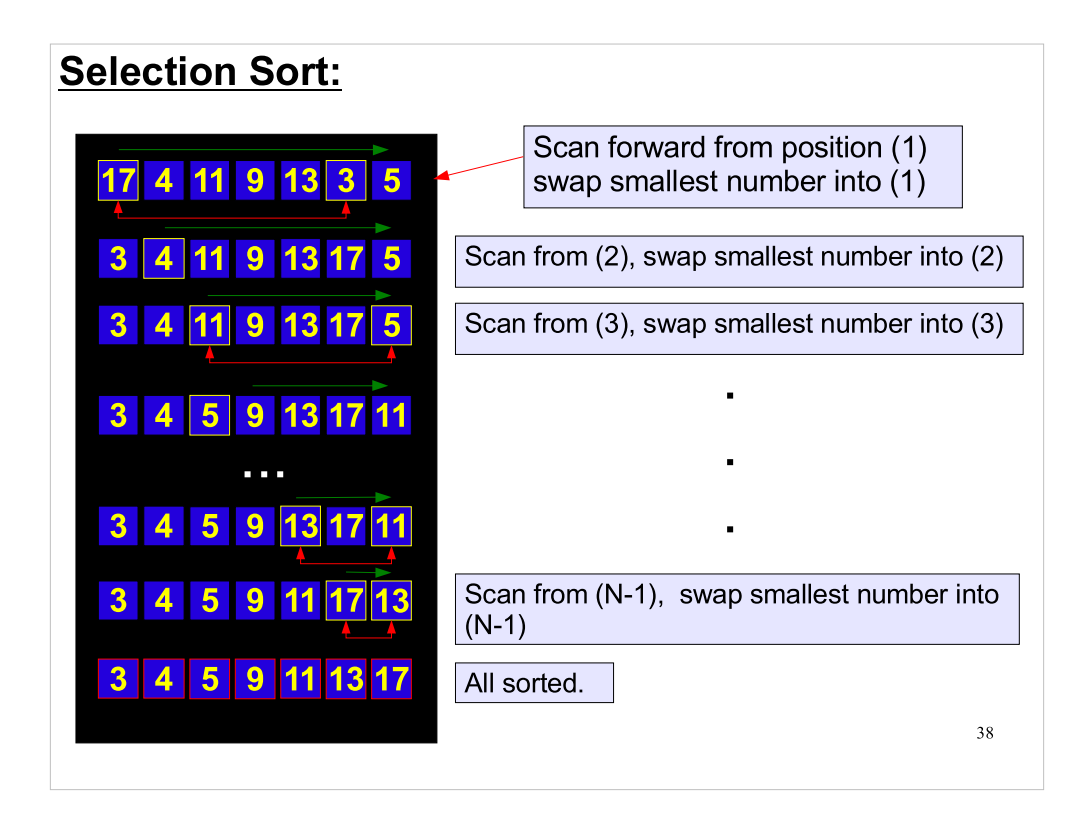

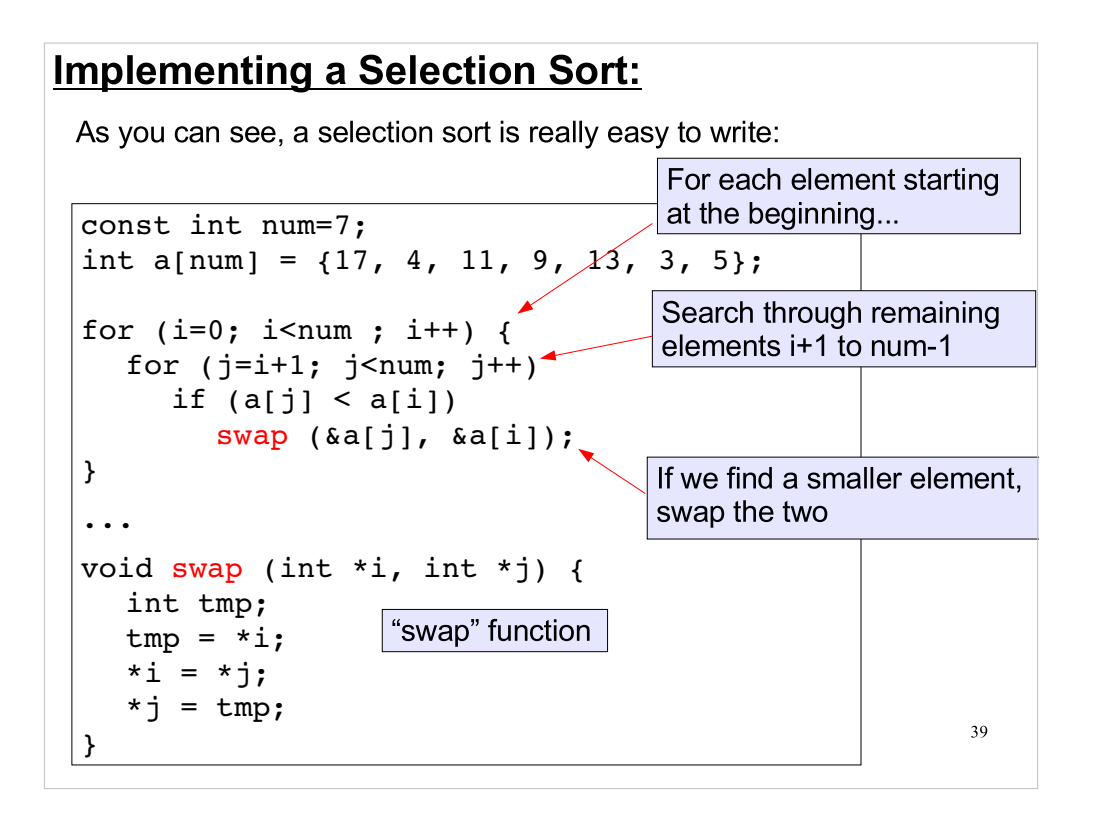

### The Problem with Selection Sorts:

The problem with the selection sort algorithm is its pair of nested loops.

```
const int num=7;
int a[num] = \{17, 4, 11, 9, 13, 3, 5\};for (i=0; i<sub>num</sub>; i++) {
  for (j=i+1; j snum; j++)if (a[j] < a[i])swap (&a[j], &a[i]);
}
```
The time to go through a single loop is proportional to N (or " $O(N)$ "). Here we have a loop within a loop, so the time is proportional to N\*N.

Computer scientists would say that this is an  $O(N^2)$  algorithm, making it very slow for large values of N.

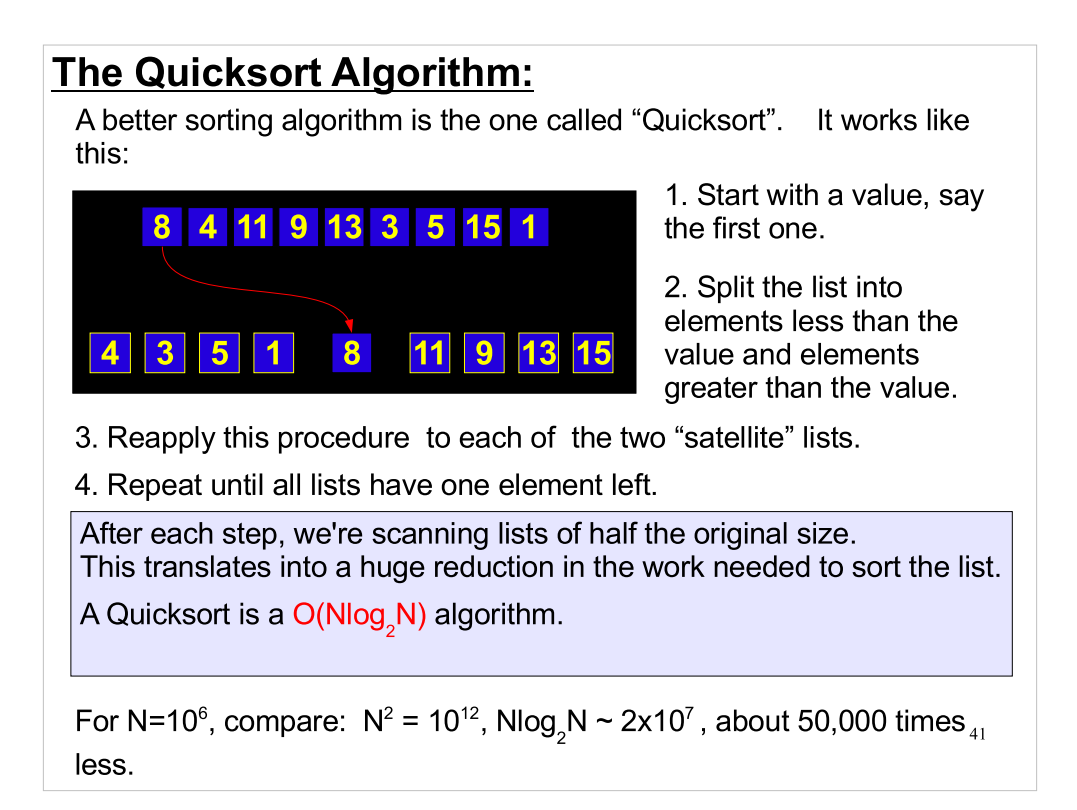

So, how do we write a program to do a quicksort?

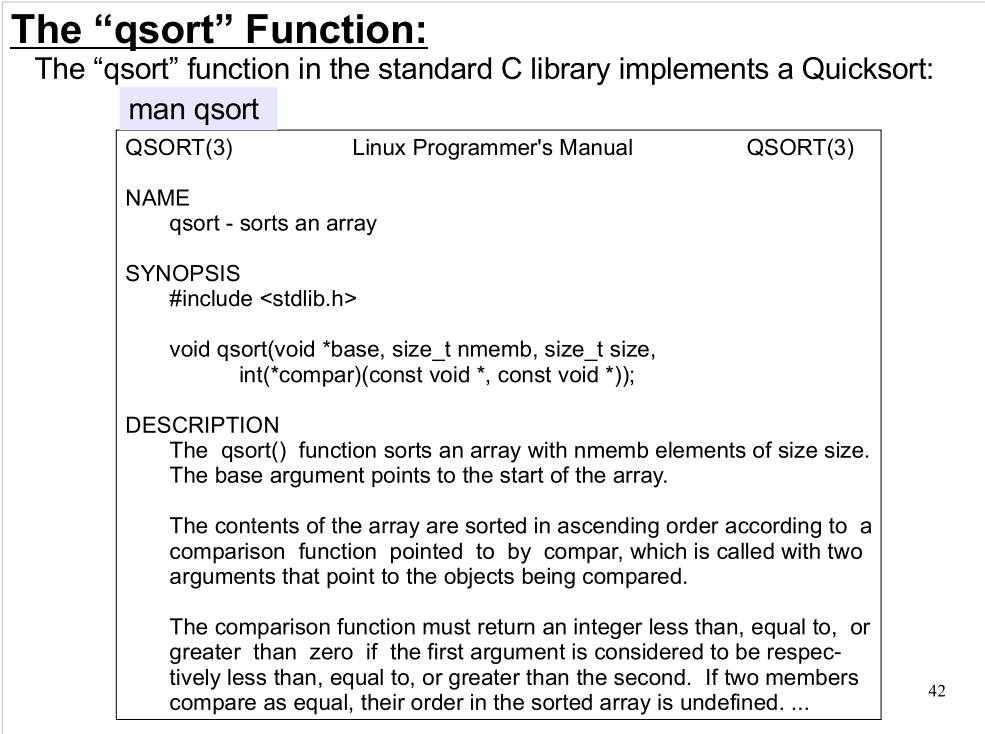

Fortunately, we don't have to write our own function. The "qsort" function is in the standard C library.

#### qsort Syntax:

```
void qsort(void *base, 
           size t nmemb,
           size t size,
            int(*compar)(const void *, const void *));
```
• void \*base is a generic memory location. It's like a pointer without a specific data type. In this case, it points to the beginning of the array we want to sort.

• size t nmemb is the number of elements in the array. For now, assume size\_t is just the same as int.

• size t size contains the size of each element of the array. Qsort can operate on any array (double, int or some complicated struct), so it needs to know how big each element of the array is.

43  $\cdot$  int (\*compar)(const void \*, const void \*) This is a function pointer, pointing to a function that can compare two values to see which is "bigger". We can write this function any way we want, to suit our own definition of "bigger".

Qsort has a slightly complicated calling syntax. We'll look at some examples of how to use it soon.

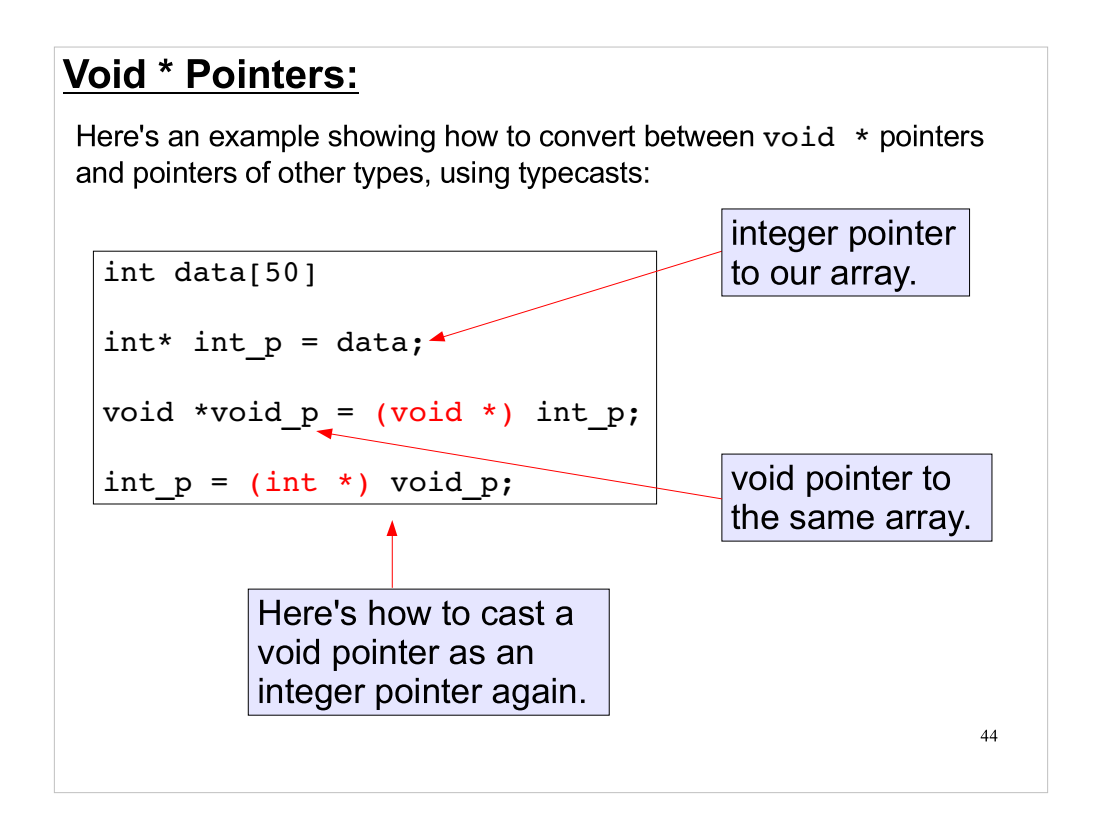

Since qsort uses void \* pointers, we need to know how to work with them. The examples above show how to cast other types as void \*, and vice versa.

# Comparison Functions for Qsort:

Qsort comparison functions return "an integer less than, equal to, or greater than zero if the first argument is considered to be respectively less than, equal to, or greater than the second.

```
int compare int(void *a, void *b) {
  int x = \sqrt{x} int *)a;
  int y = *(int * )b;if (x > y) return 1;
  if (x < y) return -1;
   return 0;
}
int compare float(void *a, void *b) {
  float x = * (float * )a;float y = * (float * )b;if (x > y) return 1;
  if (x < y) return -1;
   return 0;
}
```
45

We can write our comparison function any way we want. For example, we might have an array of histograms and want to sort them by the number of counts they contain. We could write a comparison function to do this.

# **Sorting Arrays with qsort:**

Finally, here's an example showing how to use qsort to sort arrays:

```
46
int data[50];
float fdata[50];
qsort( (void *)data, 50, sizeof(int), 
compare int );
qsort( (void *)fdata, 50, sizeof(float), 
compare float );
```
Here are some real examples of qsort usage. Even though the syntax sounds complicated, it's not so bad when you actually start using it.

### Creating a Sort-order List:

If you have an array of big data structures (e.g., histograms), it may take a lot of time to actually move them around in memory while sorting them. Usually, we really don't care how the items are arranged in memory, we just need to know which comes first, which comes second, etc..

In this case, we might just want to create a list of indices, sorted appropriately. The array indices are small (just ints), so it doesn't much time to move them arround in memory.

int order[MAX] some big struct data[MAX]

After sorting the indexes, use  $data[order[i]]$  to retrieve elements in sorted order.

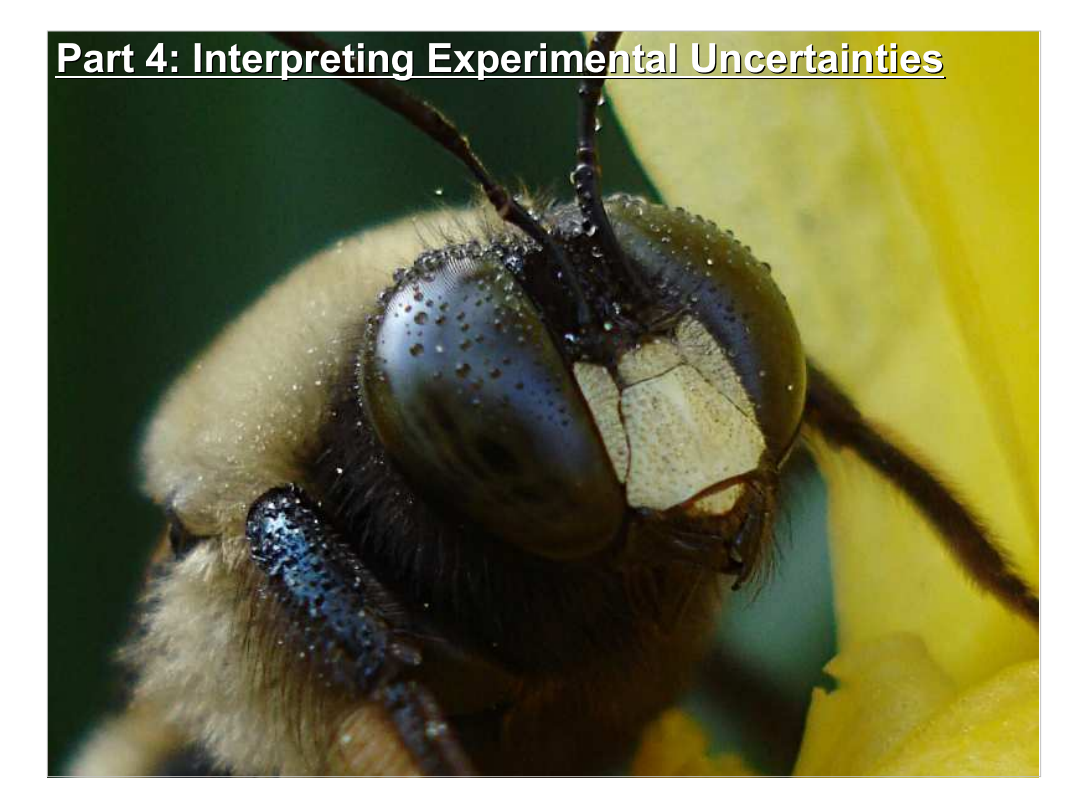

When we do an experiment and report a result in the form " $x$  +- sigma", what does that really tell us?

### Example: Neutron Decay:

Left to themselves, neutrons are unstable and decay into protons, electrons and neutrinos. The mean lifetime of a free neutron is predicted to be about 886 seconds (about 15 minutes).

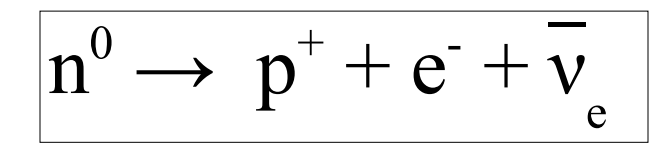

What if we do an experiment to measure the lifetime of a free neutron, and we come up with a result of 926 +/- 20 seconds.

Is our result consistent with the theoretical prediction?

Note that the theoretical result differs from our result by  $2\sigma$ .

## Probability of a 20 Deviation:

When we cite a result like "x +/-  $\sigma$ ", we're saying that we believe that if our experiment were repeated many times, the results would be distributed like the graph below. In particular, we expect that only about 5% of the results will be more than 2o from the mean.

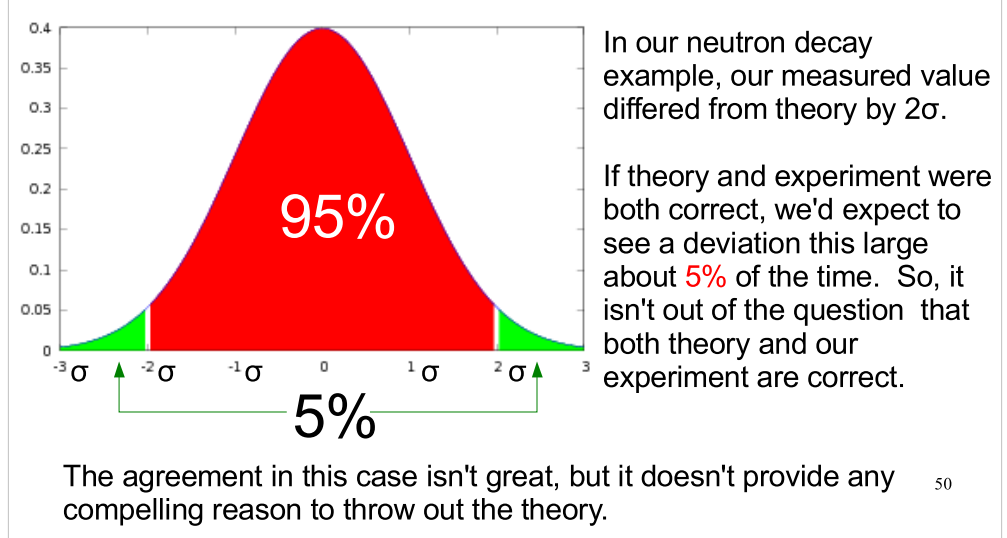

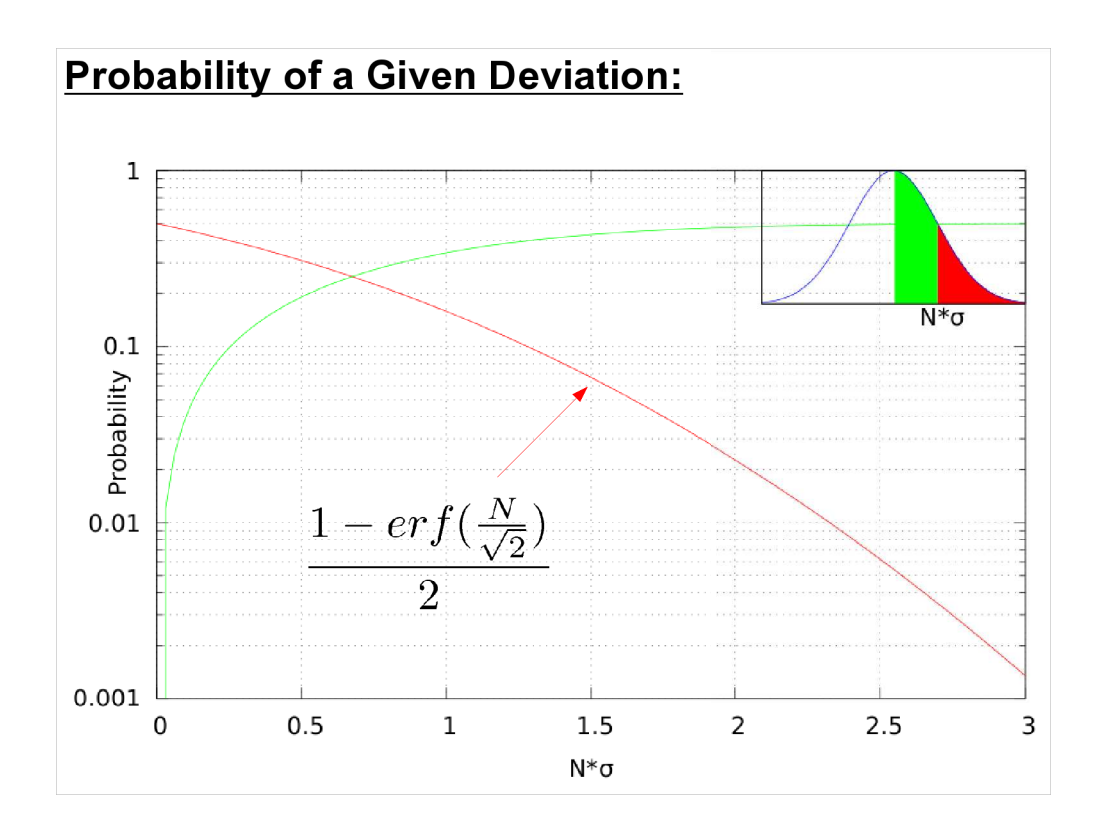

- If we want to do this kind of comparison a lot, a graph like the one above might be useful. In red, it shows the total area between N\*sigma and infinity. In green, it shows the area between zero and N\*sigma.
- Graphs like this can be generated using the "erf" function (the "error function") which is related to the integral of the Gaussian function.

#### When Can We Trust Numerical Probabilities?

Only when:

 The quantity of interest has been correctly measured. (no important systematic biases).

 Size of error has been correctly calculated. Incorrect errors are disastrous for determining significance of

experiment. Recall a  $2\sigma$  deviation happens  $\sim$ 5% of the time.

But if we underestimate errors by a factor of two, the same result implies a  $4\sigma$  deviation. The probability for such a result is only 6E-5. It's very unlikely we'd ever observe this if the theory is correct. This is a reminder that experimental results are meaningless without uncertainties.

 The form of the experiment's uncertainties are adequately modeled by a Gaussian.

The Central Limit Theorem makes this common, but it's not always true.

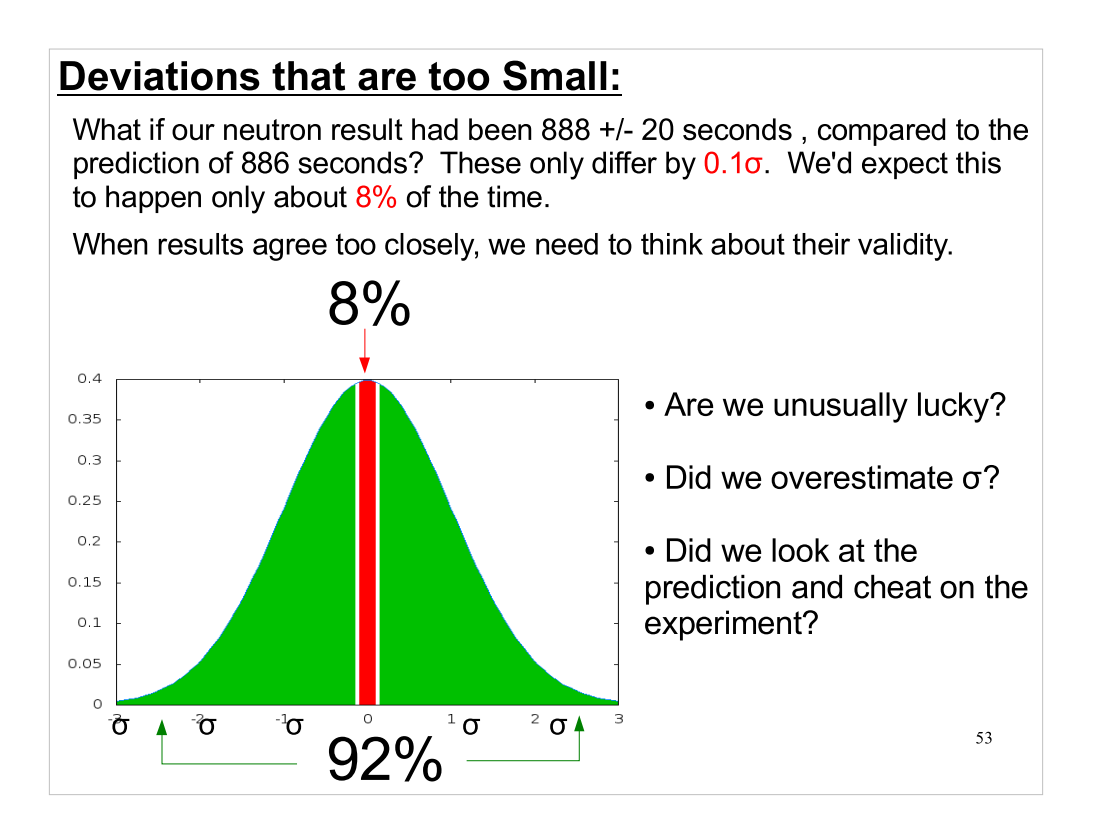

The third possibility is something you should really think about when looking at published results. Is this result too good to be true?

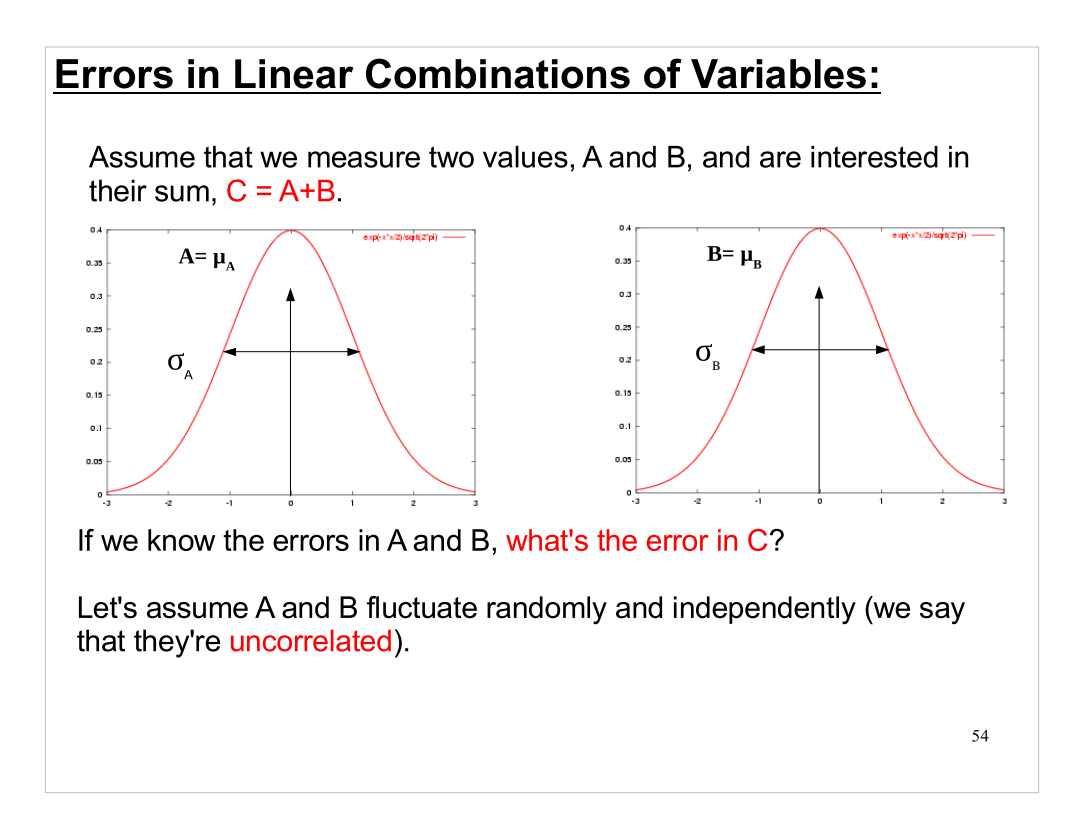

# Propagation of Errors:

If we have a function of several variables,  $f(x,y,z...),$  we can use propagation of errors to find the error in f, given the errors in x, y, z....

$$
\sigma_{f(x,y,z...)}^2=\sigma_x^2(\frac{\partial f}{\partial x})^2+\sigma_y^2(\frac{\partial f}{\partial y})^2+\sigma_z^2(\frac{\partial f}{\partial z})^2...
$$

Applying this to  $C(A,B) = A + B$ , we get:

$$
\sigma_C^2 = \sigma_A^2 + \sigma_B^2
$$

We say that the uncertainties add in quadrature, meaning that we add the squares instead of just adding the numbers directly.

For example, if  $\sigma_{\rm A}$  = 3 and  $\sigma_{\rm B}$  = 4, we'd have  $\sigma_{\rm C}$  = 5, since 5<sup>2</sup> = 3<sup>2</sup> + 4<sup>2</sup>.

We

## **Errors in Averages:**

We can apply this same technique to other combinations of variables. Consider the average,  $\overline{A}$ , of a bunch of N measurements, A, through A<sub>N</sub>.

$$
\overline{A} = \frac{1}{N} \sum_{i=1}^{N} A_i = \frac{1}{N} (A_1 + A_2 + A_3 ...)
$$

By propagation of errors, the error in  $\overline{A}$  should be given by the sum:

$$
\sigma_{\overline{A}}^2 = \sigma_1^2 \frac{1}{N^2} + \sigma_2^2 \frac{1}{N^2} + \sigma_3^2 \frac{1}{N^2} ...
$$

Leading to the result that the error in the average is less than the individual errors (all assumed equal here) by a factor of  $\sqrt{N}$ :

$$
\sigma_{\overline{A}} = \frac{\sigma}{\sqrt{N}}
$$

This tells us (as we knew intuitively) that we'll get a more precise value by averaging several measurements.

### **Errors and Non-linear Functions:**

What if f(x,y,z,) is very nonlinear in one or more of the variables, and the individual errors, though normally distributed, are not small?

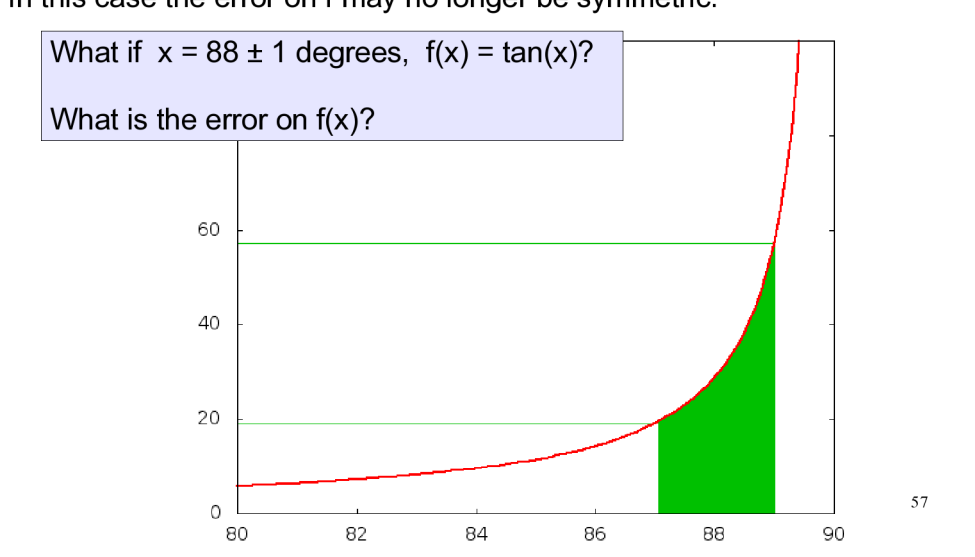

In this case the error on f may no longer be symmetric.

# Asymmetrical Errors:

From propagation of errors, we'd say that the error in  $f(x) = \tan(x)$  was:

$$
\sigma_f^2 = (1 + \tan^2(x))^2 \sigma_x^2
$$

For x = 88 +/- 1 degrees, that would give us  $\sigma_{\rm f}$  = 14.3, and we might say that our value for f was  $tan(88)$  +/- 14.3, or  $f = 28.6$  +/- 14.3.

> But:  $tan(88) \sim 29$  $tan(89 = 88 + 1) \approx 57$  $\tan(87 = 88-1)$  ~ 19

So  $f(x) = 29^{+29}$  is more appropriate in this case!

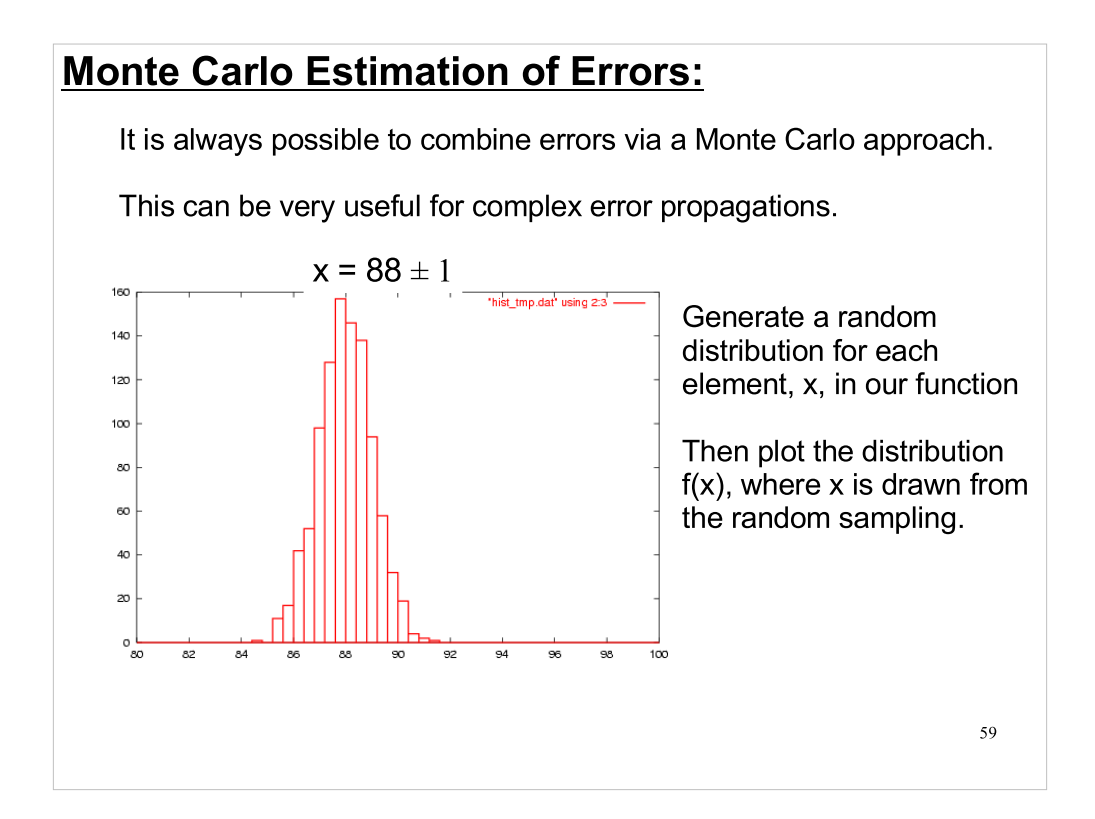

# Monte Carlo Estimation of Errors:

The Monte Carlo technique allows us to determine the actual uncertainty distribution on our dependent quantity. This technique is not limited to Gaussian uncertainties, but can be applied to any distribution.

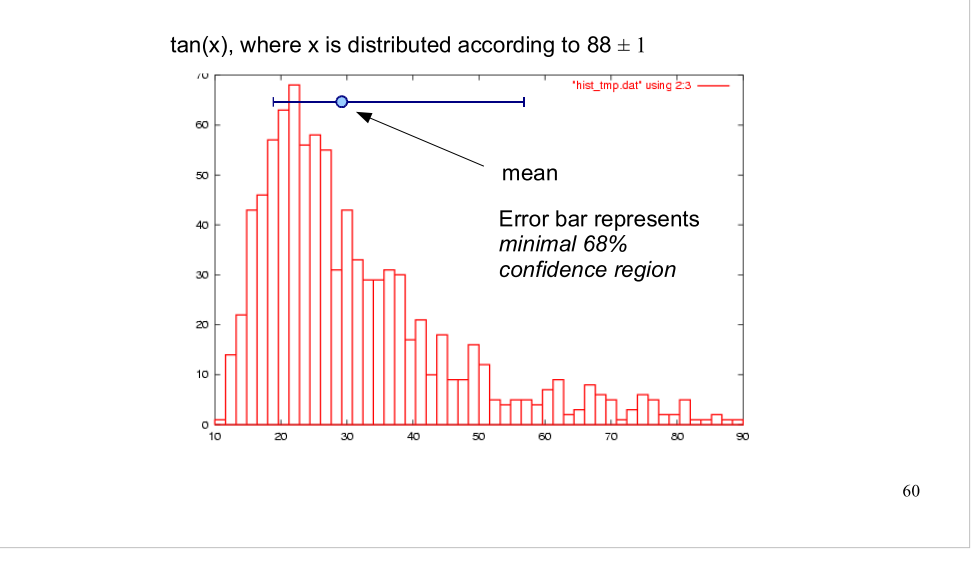

# Next Time:

- Fitting
- Chi-squared

This week's Lab:

 Using the qsort function Monte Carlo error propagation

Brooks Ch. 1, Ch. 2 sections 1-2.2

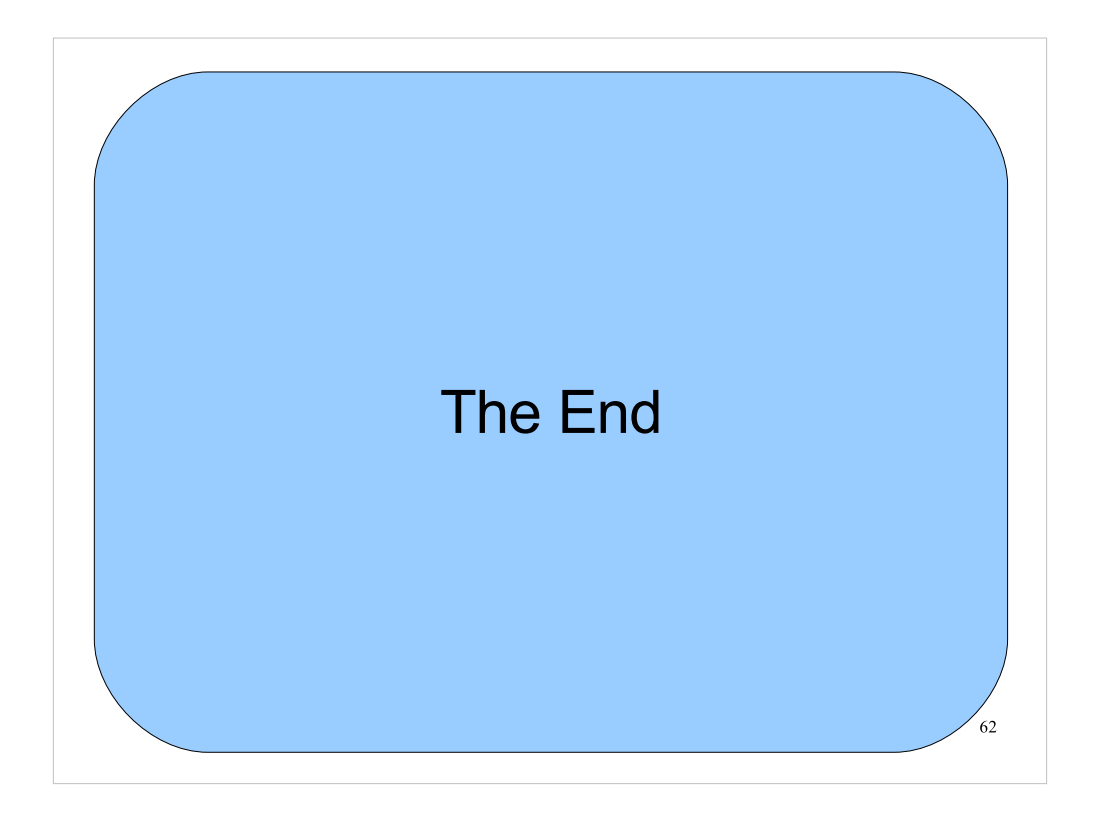

Thanks!